# Moving Texts. Filologie e digitale

a cura di Margherita De Blasi

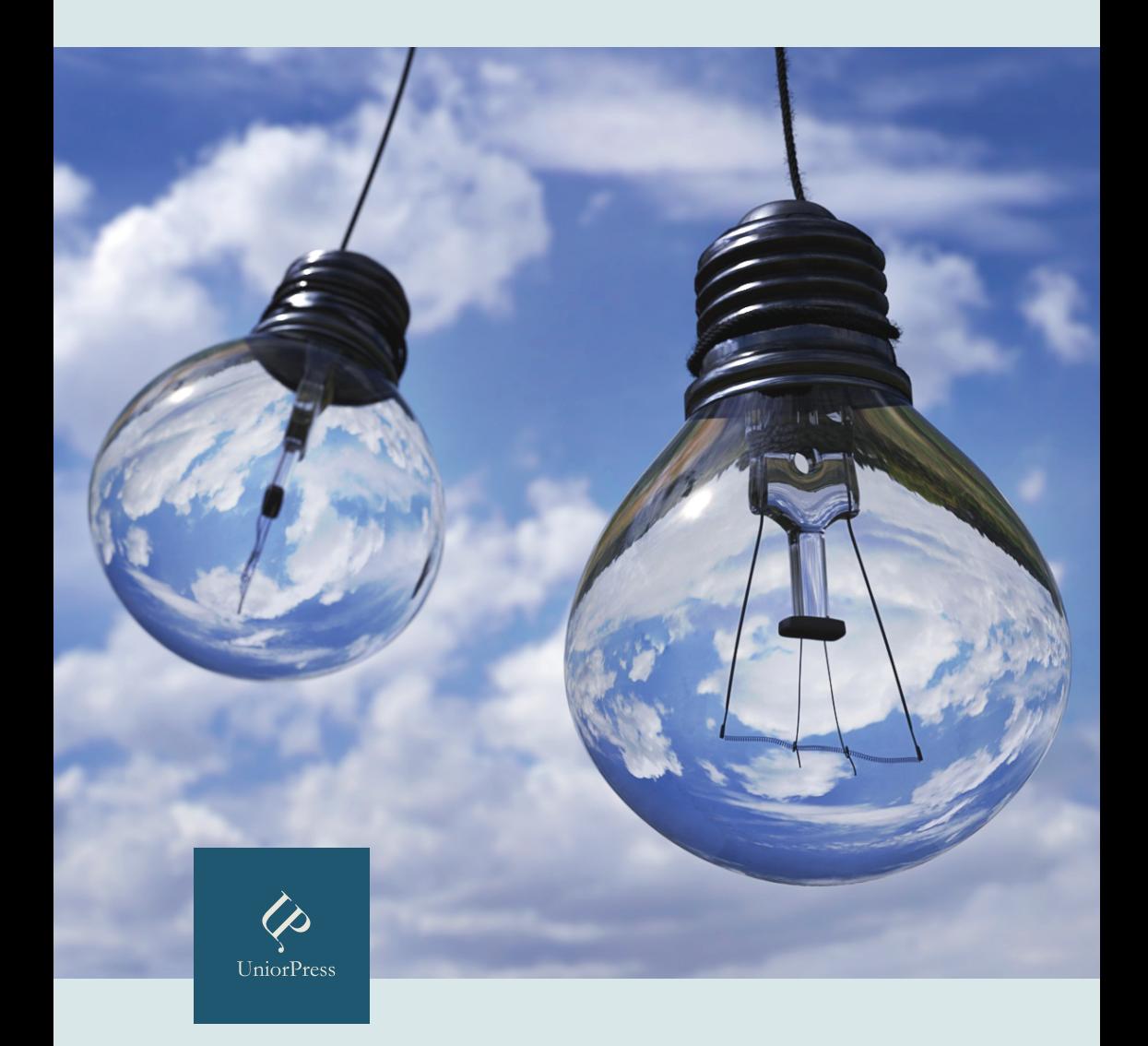

# *Moving Texts. Filologie e digitale*

*a cura di* Margherita De Blasi

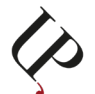

Unior Press Napoli 2023

UDH - UniOr Digital Humanities IV

**Direttore**: Carlo Vecce

**Comitato scientifico**: Marcello Barbato, Guido M. Cappelli, Anna Cerbo, Margherita De Blasi, Florinda De Simini, Augusto Guarino, Roberta Morosini, Amneris Roselli, Antonella Sannino, Roberto Tottoli, Carlo Vecce (Università degli Studi di Napoli L'Orientale), Fulvio Delle Donne (Università degli Studi della Basilicata), Paola Italia (Università degli Studi di Bologna), Roberto Rosselli Del Turco (Università degli Studi di Torino)

**Comitato di redazione**: Margherita De Blasi (coordinatrice), Lorenzo Battistini, Marco Borrelli, Giovanni De Vita, Roberto D'Urso, Alessandro Viola

Edizione digitale con licenza Creative Commons Attribution 4.0 International

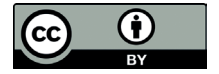

Napoli, settembre 2023 UniorPress - Via Nuova Marina 59, 80133 - Napoli

ISBN 978-88-6719-287-8

# UDH

IV

# INDICE

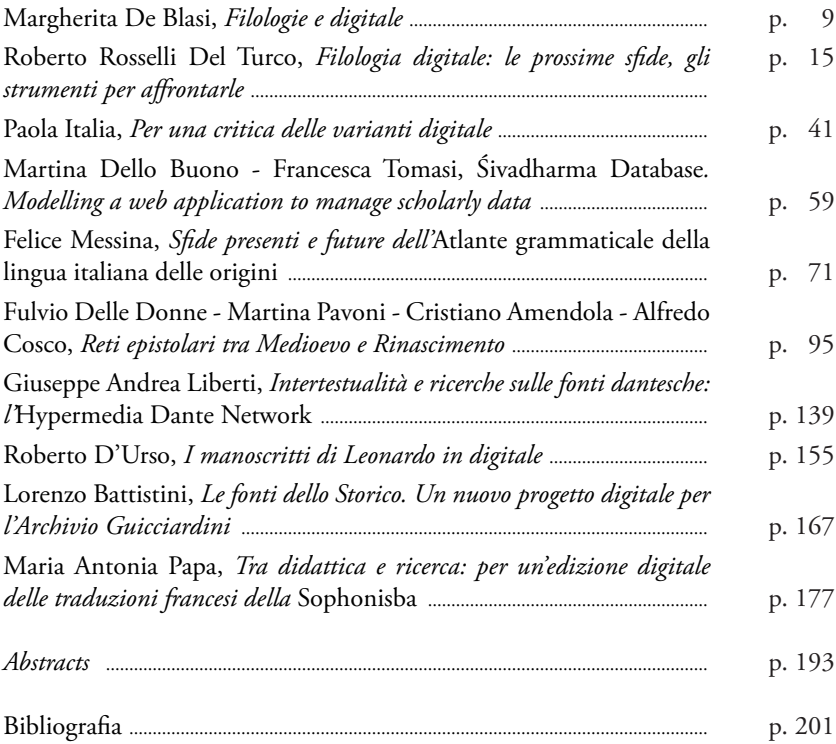

# RETI EPISTOLARI TRA MEDIOEVO E RINASCIMENTO Fulvio Delle Donne - Martina Pavoni - Cristiano Amendola - Alfredo Cosco

## Fulvio Delle Donne

# **1. A mo' di introduzione. Reti socio-stilistiche di persone, testi, modelli e forme**

Il termine "rete", negli ultimi decenni, non può che evocare immediatamente scenari informatici, soprattutto in un contesto di *Digital Humanities*, che trovano il loro privilegiato supporto – se non anche ambito – di applicazione proprio in *internet* e nel *web*, ovvero nella rete per antonomasia, quella delle telecomunicazioni. Tuttavia, sistemi complessi dotati di struttura reticolare sono chiaramente individuabili in altri contesti, più distanti sia per cronologia che per ambito di interesse. Tutte le strutture politiche (in senso aristotelico) di convivenza umana hanno sostanzialmente organizzazioni reticolari costituite da persone, affetti, interessi, conoscenze. Non è il caso di rammentare qui i modelli teorici sviluppati negli ultimi decenni da Coleman, Putnam, Bourdieu o Castells: ci porterebbero troppo lontano.1 Qui si intende richiamare l'attenzione solo

<sup>1</sup> Cfr., tra i vari studi, J. Coleman, *Social Capital*, in Id., *Foundations of Social Theory*, Harvard University Press, Cambridge Mass. 1990, pp. 300-321; R. Putnam, *Making Democracy Work: Civic Traditions in Modern Italy*, Princeton University Press, Princeton 1993 (trad. it. Id., *La tradizione civica nelle regioni italiane*, Mondadori, Milano 1993); P. Bourdieu,

su uno dei dispositivi più scontati nella creazione di "reti socio-culturali", per sondarne alcuni degli aspetti meno indagati e consueti. Insomma, ci soffermeremo sia pure brevemente a riflettere sull'epistola, strumento privilegiato della comunicazione umana, ma non tanto sull'aspetto dei contenuti che veicola, quanto piuttosto sulle sue forme, più o meno visibili e riconoscibili. E in particolare ci soffermeremo sul XIII secolo, ovvero sull'età aurea dell'*ars dictaminis*, quando l'epistola diventa forma letteraria d'eccellenza, e sul XV, quando con l'Umanesimo, a partire dalla svolta petrarchesca, essa diventa veicolo d'eccezione per la creazione di una ideale *res publica litterarum*.

 $L$ 'epistolografia è regolamentata sin dall'antichità, $^2$  ma riceve trattazione specifica e dettagliata solo nel basso Medioevo, con l'*ars dictaminis* o *ars dictandi*, forma di teorizzazione retorica tipica del periodo che proprio sull'epistola concentra massima attenzione.3 In quei secoli si assiste a una vera e propria esplosione della produzione epistolare, che, a partire soprattutto dal XIII secolo, assurge a forma d'arte, a tipo letterario per antonomasia. Un'esplosione che poi genera un'onda d'urto imponente anche nei secoli dell'Umanesimo e del Rinascimento, che proprio sulla cultura del *dictamen* si poggia, pur se – solo apparentemente – per contraddirla.4

3 Non si baderà qui alla distinzione fittizia, e non basata su alcuna fonte, tra le due espressioni proposta in M. Camargo, *Ars dictaminis, ars dictandi*, Brepols, Turnhout 1991. Sull'*ars dictaminis* o *dictandi* cfr. J. J. Murphy, *La retorica nel Medioevo*, Liguori, Napoli 1983 (ed. orig. Id., *Rhetoric in the Middle Ages*, University of California Press, Los Angeles 1974), ma ora soprattutto F. Hartmann, B. Grévin (a cura di), Ars dictaminis*. Handbuch der mittelalterlichen Briefstillehre*, Anton Hiersemann, Stuttgart 2019, che raccoglie contributi di gran parte degli attuali maggiori specialisti della materia, offrendone una sintesi completa, precisa e dettagliata.

4 Cfr. soprattutto P. O. Kristeller, *Humanism and Scholasticism in the Italian Renaissance*, in «Byzantion», XVII (1944-1945), pp. 346-374, ristampato poi in Id., *Renaissance Thought and* 

*Raisons Pratiques. Sur la théorie de l'action*, Seuil, Paris 1994 (trad. it. Id., *Ragioni pratiche*, Il Mulino, Bologna 1995); M. Castells, *The Rise of the Network Society*, Blackwell, Oxford 1996 (trad. it. Id., *La nascita della società in rete*, Egea, Milano 2002).

<sup>2</sup> Cfr. soprattutto P. Cugusi, *Evoluzione e forme dell'epistolografia latina nella tarda repubblica e nei primi due secoli dell'impero, con cenni sull'epistolografia preciceroniana*, Herder, Roma 1983.

Non è questa la sede per tracciare la storia evolutiva dell'epistola tra XIII e XV secolo, né per fare lunghe disquisizioni. Semplicemente qui si cercherà di dare un senso, sia pure per cenni, al progetto, o meglio all'idea di fondo che lega gli interventi che seguono, i quali fisseranno lo sguardo su due momenti particolarmente significativi dell'evoluzione non solo del genere epistolografico, ma anche delle "reti socio-stilistiche" di cui sono espressione.

#### *1.1 Il* dictamen *e la svolta epistolare del XIII sec.*

Pietro da Prezza<sup>5</sup> è esponente sommo di quella che solitamente è chiamata "scuola capuana". Si tratta di una scuola retorica del XIII secolo che convenzionalmente – e forse impropriamente, almeno dal punto di vista geografico, perché dovrebbe fare riferimento non alla sola Capua, ma più generalmente alla Terra di Lavoro – raggruppa i più illustri *dictatores* (cioè letterati, più che semplici maestri di retorica, come si tende erroneamente a pensare), accomunati non solo dall'attività presso la cancelleria papale e quella imperiale (cioè presso i due centri di elaborazione letteraria più prestigiosi dell'epoca), ma anche dall'uso spettacolare di una prosa ricca e ritmata.6 Quello che svilupparono fu uno *stilus supremus* caratterizzato

5 Cfr. soprattutto E. Müller, *Peter von Prezza, ein Publizist der Zeit des Interregnums*, C. Winter, Heidelberg 1913; F. Delle Donne, *Pietro da Prezza (Petrus de Prece, Petrus de Precio)*, in *Dizionario biografico degli Italiani*, 100 voll., Istituto della enciclopedia italiana, Roma 2015, LXXXIII, pp. 543-545, e ora gli studi di Martina Pavoni, di cui si veda il prossimo articolo.

6 Per un approfondimento si consenta di rimandare a F. Delle Donne, *Le* dictamen *capouan: écoles rhétoriques et conventions historiographiques*, in B. Grévin, A. M. Turcan Verkerk (a cura di), *Le* dictamen *dans tout ses états. Perspectives de recherche sur la théorie et la pratique de l'*ars dictaminis *(XIe -XVe siècles)*, Brepols, Turnhout 2015, pp. 191-207; nonché

*its Sources*, CUP, New York 1979, pp. 85-105 e 272-287; R. Witt, *Medieval* Ars Dictaminis *and the Beginnings of Humanism: a New Construction of the Problem*, in «Renaissance Quarterly», XXXV (1982), pp. 1-35. Per un approfondimento della questione si consenta il rimando a F. Delle Donne, *Epistolografia medievale ed epistolografia umanistica. Riflessioni in margine al manoscritto V F 37 della Biblioteca Nazionale di Napoli*, in *Parrhasiana II.* Atti della seconda giornata sui Manoscritti medievali e umanistici della Biblioteca Nazionale di Napoli, Università di Napoli "L'Orientale", Napoli 2002, pp. 37-51, nonché alla premessa e all'introduzione al volume Id., F. Santi (a cura di), *Dall'*Ars dictaminis *al Preumanesimo? Per un profilo letterario del XIII secolo*, SISMEL - Edizioni del Galluzzo, Firenze 2013, pp. VII-XXII.

dalla sfrenata inventiva metaforica (o meglio dalla creatività fondata sulla *transumptio*), dall'accumulo degli aggettivi esornativi, dalla predilezione per le assonanze e i giochi di parole, nonché dall'uso regolare e vigilatissimo delle clausole ritmiche (*cursus*).7

In questa prospettiva, la tradizione stilistica trasmessa attraverso persone legate a Capua, o più in generale alla Terra di Lavoro, sembra trovare un inizio verso il principio del sec. XIII. Come suo più antico rappresentante è riconosciuto Rinaldo da Capua, che prima di entrare nella cancelleria imperiale aveva lavorato nella cancelleria papale.8 Poi, con il cardinale Tommaso di Capua, uno dei più insigni *dictatores* della cancelleria papale, riceve nuovo slancio, fondendo gli influssi provenienti dalla curia romana con quelli dei più importanti centri di elaborazione retorica dell'Italia settentrionale e d'Oltralpe.9 Ulteriori e assai significative spinte sono poi date da Pier della Vigna, il più insigne e più noto tra i

<sup>7</sup> Sul *cursus* come elemento caratterizzante e fondante del particolare stile retorico adottato in quell'ambiente cfr. ora le importanti osservazioni di B. Grévin, La *collection campanienne (Paris, BnF, lat. 11867). Réflexions sur la méthodologie d'édition des proses rythmées de la fin du Moyen Âge*, in «Archivum Latinitatis Medii Aevi», LXIX (2011), pp. 231-255, nonché di A. M. Turcan-Verkerk, *La théorisation progressive du* cursus *et sa terminologie entre le XIe et la fin du XIVe siècle*, in «Archivum latinitatis Medii aevi», LXXIII (2015), pp. 179-258.

<sup>8</sup> Cfr. H. M. Schaller, *Die Kanzlei Kaiser Friedrichs II. Ihr Personal und ihr Sprachstil*, in «Archiv für Diplomatik», IV (1958), pp. 282-289: 285; la prima parte di questo saggio è in «Archiv für Diplomatik», III (1957), pp. 207-286.

9 Sulla preminenza della tradizione romana cfr. E. Heller, *Die* Ars dictandi *des Thomas von Capua*, in *Sitzungsberichte der Heidelberger Akademie der Wissenschaften. Phil. - hist. Klasse*, 1928- 1929, p. 11: «Ea propter Romanae curiae vestigiis inherentes, eius stili non indigne magisterium imitamur…»; ovvero: «Perciò, seguendo le orme della curia romana, non indegnamente imitiamo il magistero del suo stile». La raccolta epistolare è T. von Capua, *Die Briefsammlung*, ed. on-line a cura di M. Thumser, J. Frohmann sulla base del lavoro di H. M. Schaller ed E. Heller (https://www. mgh.de/storage/app/media/uploaded-files/MGH\_digital\_Angebote\_Thomas\_von\_Capua.pdf: ultima consultazione 8/7/2022). Sul personaggio e sulla sua produzione epistolare, comunque, cfr. soprattutto H. M. Schaller, *Studien zur Briefsammlung des Kardinals Thomas von Capua*, in «Deutsches Archiv für Erforschung des Mittelalters», XXI (1965), pp. 371-518. Sulla diffusione manoscritta cfr. Schaller, in K. Stöbener, M. Thumser (a cura di), *Handschriftenverzeichnis zur Briefsammlung des Thomas von Capua*, Harrassowitz, Wiesbaden 2017.

anche a Id., *La cultura e gli insegnamenti retorici latini nell'Alta Terra di Lavoro*, in Id. (a cura di), Suavis terra, inexpugnabile castrum*. L'Alta Terra di Lavoro dal dominio svevo alla conquista angioina*, Nuovi Segnali, Arce 2007, pp. 133-157.

*dictatores* della cancelleria federiciana: con lui il linguaggio e la gestione sintattica arrivano all'ampollosità e al sovraccarico espressivo tipici del più alto *stilus supremus*. 10 L'influenza di Tommaso di Capua e di Pier della Vigna, attivi in due cancellerie contrapposte in un'epoca di violenti scontri, sicuramente si irradiò, o direttamente o attraverso la diffusione delle loro raccolte di *dictamina* (cioè di modelli retorico-epistolari), su altri *dictatores* più giovani del Regno, come Nicola da Rocca,<sup>11</sup> Taddeo da Sessa,<sup>12</sup> Terrisio di Atina,<sup>13</sup> e poi, per l'appunto, Pietro da Prezza ed Enrico d'Isernia,<sup>14</sup> con i quali quello stile, acquisendo maggiori rapporti "preumanistici" con la tradizione dei testi classici, si spostò anche lontano dall'Italia meridionale, arrivando, con la fine violenta della dinastia sveva, fino alla Germania e alla Boemia, ma anche in Inghilterra, in Francia o nella penisola iberica.15

<sup>10</sup> Sul personaggio basti il rimando a H. M. Schaller, *Della Vigna Pietro*, in *Dizionario biografico degli Italiani*, 100 voll., Istituto della enciclopedia italiana, Roma 1989, XXXVII, pp. 776-784. La raccolta epistolare è ora edita in A. Boccia, E. D'Angelo, T. De Angelis, F. Delle Donne, R. Gamberini (a cura di), *L'epistolario di Pier della Vigna*, Centro Europeo di Studi Normanni, Rubbettino - Soveria Mannelli, Ariano Irpino 2014.

<sup>11</sup> Nicola da Rocca, *Epistolae*, a cura di F. Delle Donne, SISMEL - Edizioni del Galluzzo, Firenze 2003.

<sup>&</sup>lt;sup>12</sup> Per l'attività e la bibliografia su questo importante personaggio cfr., ora, F. Delle Donne, *Ancora sullo* Studium *di Napoli in epoca sveva: una nuova lettera sulla morte di Giacomo Baldovini*, in «Bullettino dell'Istituto storico italiano per il medioevo», CXIV (2012), pp. 47-55.

<sup>13</sup> Sul personaggio cfr. soprattutto F. Torraca, *Maestro Terrisio di Atina*, in «Archivio storico per le province napoletane», XXXVI (1911), pp. 231-253; H. M. Schaller, *Zum Preisgedicht des Terrisius von Atina auf Kaiser Friedrich II.*, in Id., *Stauferzeit. Ausgewählte Aufsätze*, Hahne Buchhandlung, Hannover 1993, pp. 85-101 (il saggio è apparso per la prima volta in K. Hauck, H. Mordek (a cura di), *Geschichtsschreibung und geistiges Leben im Mittelalter*, De Gruyter, Köln-Wien 1978, pp. 503-518); F. Delle Donne, *Il potere e la sua legittimazione. Letteratura encomiastica in onore di Federico II di Svevia*, Nuovi segnali, Arce 2005, pp. 131-156.

<sup>14</sup> Cfr. H. M. Schaller, *Enrico da Isernia (Henricus de Isernia)*, in *Dizionario biografico degli Italiani*, 100 voll., Istituto della enciclopedia italiana, Roma, 1993, XLII, pp. 743-746. Inoltre, K. Hampe, *Beiträge zur Geschichte der letzten Staufer. Ungedruckte Briefe aus der Sammlung des Magisters Heinrich von Isernia*, Altenburg, Leipzig 1910; su un suo trattato retorico e le sue fonti cfr. B. Schaller, *Der Traktat des Heinrich von Isernia* De coloribus rethoricis, in «Deutsches Archiv für Erforschung des Mittelalters», XLIX (1993), pp. 113-154.

<sup>15</sup> Sulla diffusione di questo stile, fondamentale è il libro di B. Grévin, *Rhétorique du pouvoir médiéval. Les Lettres de Pierre de la Vigne et la formation du langage politique européen (XIIIe -XIVe siècle)*, EFR, Rome 2008. Per esemplificazioni più minute, connesse con la

La consapevolezza, tra i contemporanei, che ci fossero elementi che legassero tra loro determinati *dictatores* è attestata da molte lettere in cui chi scrive si dichiara allievo di qualche eminente retore, e in particolare di Pier della Vigna, cui viene attribuita una raccolta epistolare dalla diffusione manoscritta assai ampia e lunga.<sup>16</sup> Ma non dobbiamo pensare solo a rapporti di discepolato diretto, ovvero a una scuola fisica, con mura e banchi; piuttosto, dobbiamo figurarci relazioni più complesse, che accorciano anche le distanze geografiche più ampie. I modelli epistolari e gli stili connessi si muovono con gli uomini – come nel caso di Pietro da Prezza ed Enrico d'Isernia – ma anche con i libri, che passano di mano in mano, vengono letti, offrono modelli formali di letteratura e di stile, generano influenze anche dopo anni o secoli.

Insomma, la circostanza che molti retori provenienti dalla Terra di Lavoro, o legati a *dictatores* che lì si erano formati, fossero attivi presso le più importanti cancellerie del tempo, soprattutto quella imperiale e quella papale (spesso in violento conflitto tra loro), può spiegare la percezione, comunemente da loro sentita, che essi facessero parte di un "gruppo" socialmente e intellettualmente eminente,<sup>17</sup> anche, eventualmente, in mancanza di luoghi istituzionalmente e fisicamente destinati all'istruzione. La condivisione degli strumenti di lavoro, sotto forma di raccolte manualistiche, più o meno sistematiche, o di epistole occasionali, soprattutto quelle dei

16 Sulla diffusione dell'epistolario cfr. H. M. Schaller, *Handschriftverzeichnis zur Briefsammlung des Petrus de Vinea*, Hahnsche Buchhandlung, Hannover 2002; F. Delle Donne, *Alle origini della organizzazione in* summa *delle epistole di Pier della Vigna*, in F. Hartmann, B. Grévin (a cura di), *Der mittelalterliche Brief zwischen Norm und Praxis*, Böhlau Verlag, Wien-Köln-Weimar 2020, pp. 69-85, da cui si può recuperare ulteriore bibliografia. 17 Sulla sacralità di cui si ritenevano investiti i funzionari dell'amministrazione

fondazione degli *studia* universitari, si consenta il rimando a F. Delle Donne, *The Charters of Foundation of Prague and Naples: The Models and their Reuse*, in «Acta Universitatis Carolinae - Historia Universitatis Carloniae Pragensis», LV (2015), pp. 95-106, e Id., *Gli* Studia *di Napoli e Lleida: tradizioni retoriche e loro riuso tra Italia meridionale e Aragona*, in J. M. Martin, R. Alaggio (a cura di), *«Quei maledetti Normanni». Studi offerti a Errico Cuozzo per i suoi settant'anni da colleghi, allievi, amici*, CESN, Ariano Irpinio-Napoli 2016, pp. 313-324.

federiciana cfr. Delle Donne, *Il potere*, cit*.*, pp. 82-83; nonché Grévin, *Rhétorique*, cit., pp. 319-330.

più insigni maestri locali, derivava da comuni modelli didattici e stilistici.18 Ma, al tempo stesso, quella condivisione di tecniche retoriche e di forme stilistiche creava "senso di appartenenza", capace di superare finanche le barriere erette dal violentissimo scontro politico che all'epoca di Federico II e di suo figlio Manfredi si andò consumando tra papato e impero.<sup>19</sup> Attraverso i contatti epistolari personali, o attraverso la diffusione di modelli retorici, finì per legare l'apprendista a un maestro più o meno vicino, che, con il discepolato diretto o con la lettura, si appropriava delle tecniche e delle forme stilistiche che gli erano state insegnate. Si estrinsecò, dunque, nello sviluppo di circoli o reti di influenza letteraria e stilistica che convergevano sui più eminenti *dictatores*, come Tommaso di Capua o Pier della Vigna, e – al pari della nobiltà cavalleresca che allora andava affermando sempre più la propria preminenza  $-20$  riuscì a dotare una funzione tecnico-professionale di un riconoscibile ruolo sociale, base essenziale per la preminenza del ceto giuridico-notarile che in quel periodo stava conquistando sempre più spazio.

#### *1.2 L'esplosione documentaria del XV sec.*

Simile discorso vale per Bartolomeo di Benincà, detto "Miniatore",<sup>21</sup> che non si rifà direttamente ad una tradizione stilistica più o meno definita, come quella capuana, ma i cui prodotti hanno comunque un impianto

<sup>&</sup>lt;sup>18</sup> Non sono rare, del resto, le lettere in cui si parla di manoscritti dati o chiesti in prestito. Cfr., ad es., Nicola da Rocca, *Epistolae*, cit., nrr. 135-137, pp. 155-156. Cfr. anche F. Delle Donne, Cipriani martiris epistolare opus offero ad scribendum*. Un'attestazione della trasmissione e della ricezione dell'opera di Cipriano alla fine del XIII secolo*, in «Italia Medioevale e Umanistica», XLV (2004), pp. 115-136.

<sup>19</sup> Per una sintesi sulla questione si consenta il rimando a F. Delle Donne, *Il papa e l'anticristo: poteri universali e attese escatologiche all'epoca di Innocenzo IV e Federico II*, in «ArNos. Archivio normanno-svevo. Testi e studi sul mondo euromediterraneo dei secoli XI-XIII», IV (2013- 2014), pp. 17-43 (https://www.google.it/books/edition/Arnos\_4/9ZqWDwAAQBAJ?hl, ultima consultazione 8/7/2022), cui si rinvia per ulteriore bibliografia.

<sup>20</sup> Cfr. soprattutto, da ultimo, J. Flori, *Cavalieri e cavalleria nel Medioevo*, Einaudi, Torino 1999 (ed. orig. Id., *Chevaliers et chevalerie au Moyen Âge*, Hachette Littératures, Paris 1998); Id., *La cavalleria medievale*, Il mulino, Bologna 2002 (ed. orig. Id., *La chevalerie*, Seuil, Paris 1998).

<sup>21</sup> Sul personaggio e le sue raccolte epistolari si rimanda all'intervento di Cristiano Amendola, più avanti.

pedagogico o scolastico. E non solo perché fu un maestro e, dunque, i suoi "formulari" – per usare il termine che in alcune delle edizioni più antiche si trova come titolo (anche se non del tutto adatto, se confrontato con precedenti tipologie testuali simili) – dovettero, almeno in parte, offrire materiale didattico "spiccio", ma anche e soprattutto perché attraverso i suoi modelli contribuì alla definizione e diffusione di un linguaggio comune. Si tratta di un "linguaggio" non solo dal punto vista della costruzione di un volgare italiano di *koiné* in un momento in cui la lingua "nazionale" sta ancora cercando i suoi modelli, ma anche dal punto di vista della istituzionalizzazione sempre più precisa e ramificata delle pratiche e degli uffici di tipo cancelleresco, che fanno uso sempre più ampio di documentazione scritta e precisamente codificata dal punto di vista giuridico-amministrativo e formale-stilistico. I modelli epistolari proposti dal Miniatore ebbero enorme diffusione a stampa, tanto da divenire dei veri e propri *best sellers*, con una particolare fortuna editoriale propiziata anche dall'attribuzione – dolosa o meno, non è facile dirlo – dell'opera al più noto e apprezzato Cristoforo Landino.<sup>22</sup> Quella diffusione, mutando e adattando ai nuovi contesti istituzionali e sociali gli schemi dell'*ars dictaminis* – a iniziare dall'abbandono delle articolate e fantasiose formule di *salutatio* più tipiche della retorica epistolare fiorita nel XIII sec. – ci permette di delineare il tracciato entro cui si stava costruendo quel "mondo di carta"23 generato dalla definizione sempre più precisa, dal XIII al XV secolo, delle pratiche e degli ordinamenti amministrativi.24 Quei modelli testuali, insomma, non solo definirono le forme di una "lingua speciale" parlata dai tecnici dell'amministrazione, ma contribuirono alla condivisione di un sentire condiviso, veicolato da uno stile, ovvero da un modo di esprimersi e dunque da un modo

<sup>22</sup> Si veda ora C. Amendola, *Note sui formulari manoscritti e a stampa di Bartolomeo di Benincà da Ferrara*, in «Spolia. Journal of Medieval Studies», VIII (2022), pp. 78-103.

<sup>23</sup> Il riferimento d'obbligo è a F. Senatore, Uno mundo de carta*. Forme e strutture della diplomazia sforzesca*, Liguori, Napoli 1988. 24 Su tali questioni, anche se con focalizzazione esclusiva sul XV secolo, si veda

l'importante volume di I. Lazzarini, *L'ordine delle scritture. Il linguaggio documentario del potere nell'Italia tardomedievale*, Viella, Roma 2021.

di pensare comune. Se il modo di pensare plasma la forma in cui esso si esprime, e viceversa, allora è evidente che le persone che lo usano debbano sentirsi parte di una "rete socio-stilistica" in cui la sintassi della lingua si viene a sovrapporre a quella dei sentimenti.

# *1.3 Rete vs centro-periferia: modelli a confronto*

Il concetto di "reti socio-stilistiche" nasce, in verità, da un progetto coordinato tra il 2012 e il 2016 da chi scrive insieme con Monique Goullet, Benoît Grévin, Clémence Revest e che trovò il supporto dell'École française de Rome, del CNRS - Laboratoire de Médiévistique Occidentale de Paris, dell'Istituto storico italiano per il medio evo, dell'Università degli Studi della Basilicata: *L'écriture latine en réseaux. Enquête sur les conditions sociostylistiques d'expansion des courants d'écriture latine (Italie-Europe, Ve -XVe siècle)*. In particolare, i primi due convegni si rivelarono particolarmente proficui ai nostri fini, perché furono specificamente incentrati sui periodi letterari presi qui in esame: l'uno fu dedicato nel 2013 a *Les conditions sociostylistiques d'expansion de l'*ars dictaminis *(XIIe -XIVe siècle)*; l'altro nel 2014 a *L'humanisme: circulation des modèles, réseaux socio-culturels et diffusion du style «cicéronien»*. Su quella linea ci si è continuati a muovere anche successivamente, nella convinzione che potesse offrire un modello interpretativo proficuo e funzionale. Affiancandosi – senza sovrapporsi in maniera esclusiva – allo schema impostato sul confronto "centro-periferia", permette di leggere in chiave più ampia i rapporti che intercorrono in un sistema complesso, costituito da uomini che si muovono, libri che si spostano e si diffondono, forme stilistiche (e dunque forme di pensare e sentire, come si è detto) che si perpetuano anche a grande distanza di tempo e di spazio. Permette, inoltre, di ridefinire e porre su un piano metodologico più corretto tutte le rappresentazioni che possono implicare parzialità, sudditanza intellettuale o subalternità, che nella schematizzazione "centro-periferia" – talvolta mal impostata, logora e scientificamente improduttiva – finiscono per spingere inevitabilmente ai margini dell'interesse realtà importanti e che solo in una errata prospettiva attualizzante possono essere considerate secondarie.

Insomma, quello che noi classifichiamo come centro o periferia non è detto che sia stato percepito effettivamente come tale in altre

epoche. Facciamo solo un esempio basato su ciò che abbiamo detto in precedenza: Capua ora è certamente provinciale (almeno per il fatto che non è capoluogo), ma nel XIII secolo si pose come centro di una fiorente tradizione culturale; del resto, in un Regno che non aveva ancora capitale (di certo non era più Palermo e Napoli era ancora lungi dal diventarla), era una delle città più importanti e fu talvolta identificata come *caput* del Regno.25 Può essere, dunque, utile adottare modelli e rappresentazioni alternativi, anche in funzione delle peculiari forme politiche che innervarono i sistemi culturali dei secoli trascorsi.

#### *1.4 Il progetto digitale*

In questa cornice si muovono anche i progetti di digitalizzazione incentrati sulla epistolografia e che qui vengono raccolti ed esposti. In particolare, essi sono il frutto di un finanziamento per due Dottorati innovativi a caratterizzazione industriale, XXXIV ciclo, nell'ambito del Programma Operativo Nazionale Ricerca e Innovazione 2011-2020. Le due borse sono state appunto assegnate ai drr. Martina Pavoni e Cristiano Amendola, che hanno lavorato in maniera eccellente sia sul versante filologico che su quello informatico. I loro lavori hanno già trovato pubblicazione presso la BUP-Basilicata University Press,26 che sin dalla sua istituzione chi scrive ha cercato di spingere verso una più forte convergenza di editoria tradizionale in *open access*, sperimentazione digitale basata su sistemi TEI-XML, piattaforme informatiche per la fruizione di tipo editoriale e bibliotecario.<sup>27</sup>

<sup>25</sup> Cfr. Andreas Ungarus, *Descripcio victorie Beneventi*, a cura di F. Delle Donne, Istituto storico italiano per il medio evo, Roma 2014, p. 40.

<sup>26</sup> Si veda Petrus de Pretio, *Adhortatio: edizione critica e digitale del ms. Leipzig, Universitätsbibliothek 1268*, a cura di M. Pavoni, BUP - Basilicata University Press, Potenza 2021; B. Miniatore, *Formulario di petitioni, responsioni e repplicationi per Astorre II Manfredi, signore di Faenza: edizione critica e digitale del ms. Bologna, Biblioteca Universitaria, 226*, a cura di C. Amendola, BUP - Basilicata University Press, Potenza 2022.

<sup>27</sup> Cfr. C. Amendola, *Editoria universitaria,* open access *e nuove frontiere del lavoro umanistico: la Basilicata University Press e la collana* Digital Humanities, in «DigItalia. Rivista del digitale nei beni culturali», II (2021), pp. 135-142 (https://digitalia.cultura.gov. it/article/view/2887, ultima consultazione 8/7/2022).

Le edizioni proposte hanno usato strumenti differenti: per quella di Pietro da Prezza, curata da Martina Pavoni, è stato usato il software *Edition Visualization Technology* (*EVT 2*) progettato da Roberto Rosselli Del Turco, che offre un set completo di strumenti flessibili e personalizzabili, sviluppati per consentire agli utenti di visualizzare, leggere e confrontare le edizioni in un ambiente elettronico.<sup>28</sup> L'altra, quella di Bartolomeo Miniatore, ha fatto uso di *ARACNE*, un *framework* in XQuery progettato da Alfredo Cosco per gestire e pubblicare collezioni di documenti in TEI-XML attraverso *eXist-db*, un *application server* per database nativi XML. Entrambe le pubblicazioni hanno trovato spazio nella collana *Digital Humanities* della BUP - Basilicata University Press, diretta da chi scrive.<sup>29</sup>

Supporto aziendale complessivo è stato offerto dalla *software house* @cult, che da anni lavora sui *Linked Open Data* (*LOD*) e sulle piattaforme connesse con le *Digital libraries*, con tecnologie che sembrano particolarmente appropriate all'idea di rete che si vuole portare avanti. Solo qualche piccolo esperimento sui *LOD* è stato tentato nei due progetti menzionati e in altri correlati,30 perché il problema principale, al momento, è dato dall'assenza di identificativi univoci per i personaggi (spesso ignoti) che compaiono nei testi, o – nel caso più specifico – dalla natura stessa di quei testi, che, assurgendo a funzione esemplare, tendono a omettere del tutto i nomi o a renderli fittizi. Si potrà lavorare in futuro anche su analisi stilometriche complesse, che al momento stanno dando già alcuni risultati visibili in molti progetti disponibili in rete e che in futuro potranno essere ulteriormente raffinati. Nel nostro caso, invece che essere indirizzate all'attribuzione di testi anonimi a specifici autori – che non potrà mai dare risultati certi, soprattutto in caso di tradizioni complesse e "attive", come nella maggior parte dell'età medievale – potranno essere più plausibilmente volte all'individuazione di forme stilistiche comuni a gruppi "socio-stilistici" di autori. A tal fine, dovranno essere basate non solo sulla ricerca di stilemi comuni (cosa già ora

<sup>&</sup>lt;sup>28</sup> Si veda il sito dedicato: http://www.labcd.unipi.it/progetti/evt-edition-visualizationtechnology (ultima consultazione 8/7/2022).

<sup>29</sup> Si rimanda alla pagina dedicata: https://web.unibas.it/bup/omp/index.php/BUP/catalog/ series/DH (ultima consultazione 8/7/2022).

<sup>30</sup> Si veda l'elenco qui: http://www.detail.unina.it/index.html (ultima consultazione 8/7/2022).

facilmente accertabile con comuni ricerche condotte su *database* testuali), ma anche sull'individuazione di costrutti più complessi, in cui si vengono a incrociare strutture sintattiche, immagini metaforiche o transuntive, figure di suono e di pensiero: insomma tutto ciò che può costituire la resa linguistico-formale di una complessa struttura letteraria, culturale e sociale.

#### Martina Pavoni

#### **2. Per una edizione critica digitale dell'***Adhortatio* **di Pietro da Prezza**

L'edizione critica in formato digitale dell'*Adhortatio* di Pietro da Prezza è frutto del lavoro svolto nell'ambito del Dottorato di Ricerca in "Storia, Culture e Saperi dell'Europa mediterranea dall'Antichità all'Età contemporanea" dell'Università della Basilicata, Bando "PON Dottorati Innovativi con caratterizzazione industriale" 2018 (XXXIV ciclo). Coniugando filologia e *digital humanities*, il progetto scientifico, curato dal Prof. Fulvio Delle Donne, ha come obiettivo la valorizzazione del patrimonio culturale e letterario attraverso la creazione di banche dati ed edizioni critiche digitali di testi relativi all'Italia meridionale in epoca medievale e umanistica. Inoltre, come già spiegato nell'intervento introduttivo, consente di mostrare un'applicazione efficace del modello basato sulle "reti socio-stilistiche" connesso con la cosiddetta Scuola retorica capuana.

#### *2.1 Il testo e la sua tradizione*

L'*Adhortatio* è il testo forse più noto di Pietro da Prezza, importante notaio e *dictator* attivo presso le cancellerie degli ultimi esponenti della dinastia sveva. Scritta dopo la battaglia di Tagliacozzo (23 agosto 1268), cui seguirono la cattura e la condanna di Corradino, l'*Adhortatio* è un'invettiva feroce contro Carlo I d'Angiò, che aveva ordinato l'uccisione del giovane re, e insieme una esortazione a Federico I di Meissen, cugino di Corradino ed erede dei diritti degli Hohenstaufen, a prendere le armi contro l'Angioino per riappropriarsi del Regno. Composta nello stile altisonante e ornatissimo (*stilus supremus*) che contraddistingue la cosiddetta "scuola capuana", l'*Adhortatio* è trasmessa da nove testimoni, per lo più di area tedesca o boema, tutti distribuiti fra XIV e XV secolo. L'edizione settecentesca di J.

H. Schmincke,<sup>31</sup> sulla quale si basano le due traduzioni italiane dell'opera al momento disponibili,<sup>32</sup> è però filologicamente insoddisfacente: prende infatti in esame due soli testimoni (a fronte dei nove conosciuti), ed è inoltre priva di apparato critico e note di commento.

La collazione integrale di tutti i codici che trasmettono l'*Adhortatio* mi ha consentito, oltre che di identificare due diverse "forme testuali" dell'opera, di delineare meglio i rapporti fra i testimoni e dunque di individuare il manoscritto senza dubbio migliore dell'intera tradizione: il ms. Leipzig, Universitätsbibliothek 1268, che è stato conseguentemente scelto come codice di riferimento per la *constitutio textus*. 33 Alle lezioni degli altri testimoni si è invece fatto ricorso solo quando il manoscritto di Lipsia è risultato palesemente corrotto o lacunoso: tali sporadici interventi, segnalati in apparato, sono stati anche accuratamente descritti nella nota al testo.

#### *2.2 L'edizione digitale*

L'edizione dell'*Adhoratio* è stata pubblicata nel maggio 2021 per la BUP-Basilicata University Press (collana *Digital Humanities*, 6; ISBN: 978- 88-31309-12-7),34 casa editrice dell'Università della Basilicata fondata nel 2018 e diretta dal prof. Fulvio Delle Donne, che ha già al suo attivo numerose pubblicazioni in *open access*, molte delle quali in formato digitale.35

<sup>31</sup> J. H. Schminckius (Schmincke), *Petri de Pretio Adhortatio ad Henricum illustrem, Landgravium Thuringiae et Marchionem Misniae*, apud Samuelem Luchtmans et filium Academiae Typographos, Lugduni Batavorum 1745.

<sup>32</sup> *Esortazione di Pietro de Pretio ad Enrico l'Illustre*, in G. Del Re, *Cronisti e scrittori sincroni napoletani editi ed inediti*, II, Stamperia dell'Iride, Napoli, 1845, pp. 687-700 (trad. it. S. Gatti).

<sup>33</sup> Si consenta su questo punto il rimando a M. Pavoni, *Cultura retorica e ideologia politica all'epoca della battaglia di Tagliacozzo (1268). Primi sondaggi sulla tradizione dell'*Adhortatio *di Pietro da Prezza*, in «Spolia. Journal of Medieval Studies», VI (2020), pp. 19-36, e ancora Ead., *«Per agros amoenos et prata florentia». Cultura epistolare e consolazione retorica in Pietro da Prezza*, in P. Colletta, T. De Angelis, F. Delle Donne (a cura di), *Il Regno di Sicilia in età normanna e sveva. Forme e organizzazioni della cultura e della politica*, BUP - Basilicata University Press, Potenza 2021, pp. 187-202.

<sup>&</sup>lt;sup>34</sup> L'edizione è consultabile all'indirizzo http://web.unibas.it/bup/evt2/pdp/index.html (ultima consultazione 8/7/2022).

<sup>35</sup> Cfr. Amendola, *Editoria*, cit. (https://digitalia.cultura.gov.it/article/view/2887, ultima consultazione 8/7/2022).

L'edizione è stata concepita per una sua resa digitale in xml, facendo uso dell'applicazione *EVT - Edition Visualization Technology*, un software *open source* basato sugli standard del web (HTML, CSS, Javascript) progettato da una *équipe* coordinata da Roberto Rosselli del Turco (Università di Pisa) per la visualizzazione di edizioni critiche di testi marcati in XML-TEI.36 *EVT* è uno strumento particolarmente utile e prezioso, non solo perché facile da utilizzare (non richiede infatti particolari conoscenze pregresse da parte dello studioso), ma anche in virtù della sua flessibilità: è altamente personalizzabile e presenta un layout estensibile, ridimensionabile, con capacità di nidificazione e compatibilità con i maggiori framework Javascript per le interfacce GUI.37

Ottimizzando lo spazio dello schermo a disposizione, l'edizione – come si illustrerà brevemente qui si seguito – può opportunamente essere definita *user friendly*, perché offre una grafica molto lineare e intuitiva:

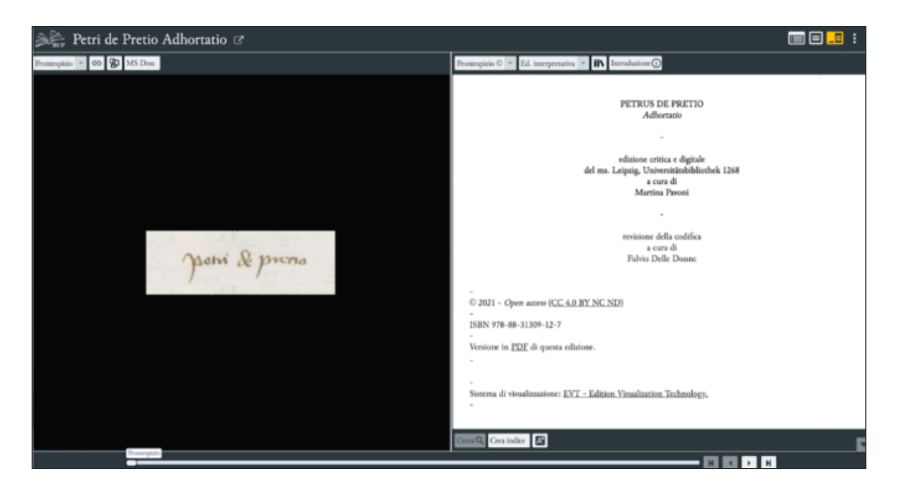

<sup>&</sup>lt;sup>36</sup> Si veda la pagina web http://evt.labcd.unipi.it (ultima consultazione 8/7/2022).

<sup>37</sup> Fra i contributi più recenti su *EVT* si veda P. Monella, R. Rosselli Del Turco, *Extending the* DSE*:* LOD *Support and* TEI/IIIF *Integration in* EVT, in C. Marras, M. Passarotti, G. Franzini, E. Litta (a cura di), *La svolta inevitabile: sfide e prospettive per l'Informatica Umanistica.* Atti del IX Convegno Annuale dell'AIUCD (Milano, 15-17 gennaio 2020), Università Cattolica del Sacro Cuore, Milano 2020, pp. 148-155 (online, ultima consultazione 8/7/2022).

Nella stringa in alto a destra si trovano i tre comandi che permettono di selezionare la tipologia di visualizzazione:

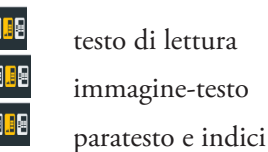

Nel caso dell'*Adhortatio*, si è scelto di impostare di default la visualizzazione "immagine-testo", che permette di accostare sinotticamente testo dell'edizione e rispettive riproduzioni fotografiche del manoscritto. Scegliendo invece l'opzione "testo di lettura", si può visualizzare il testo critico parallelamente alle colonne "apparato critico" e *fontes* (ma su questo punto si tornerà meglio fra poco). Cliccando sulla terza icona, "paratesto e indici", si aprirà il seguente menu:

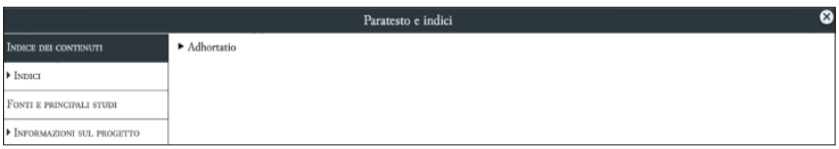

Gli indici, in questo caso, includono solo nomi propri (<listPerson>) e luoghi (<listPlace>):

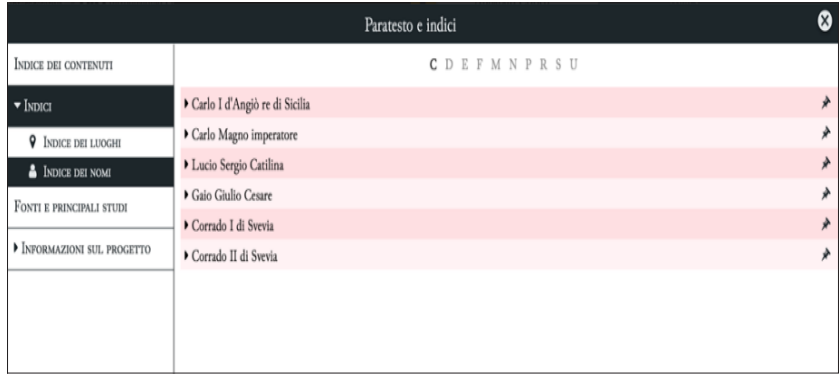

La sezione "Fonti e principali studi" raccoglie invece le indicazioni bibliografiche, consultabili in ordine alfabetico per autore o per titolo, oppure in ordine cronologico:

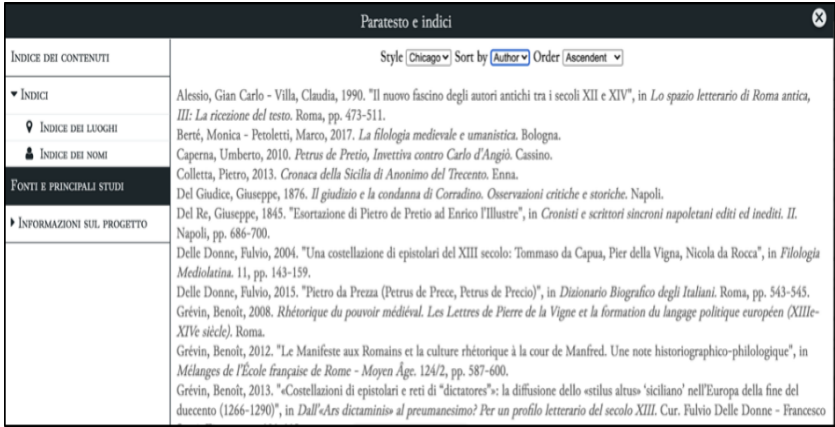

Nell'ultima sezione, "Informazioni sul progetto", sono indicati i metadati dell'edizione; fra le "Annotazioni" sono specificate alcune informazioni relative al Dottorato PON e alla casa editrice (BUP-Basilicata University Press) che ospita l'edizione:

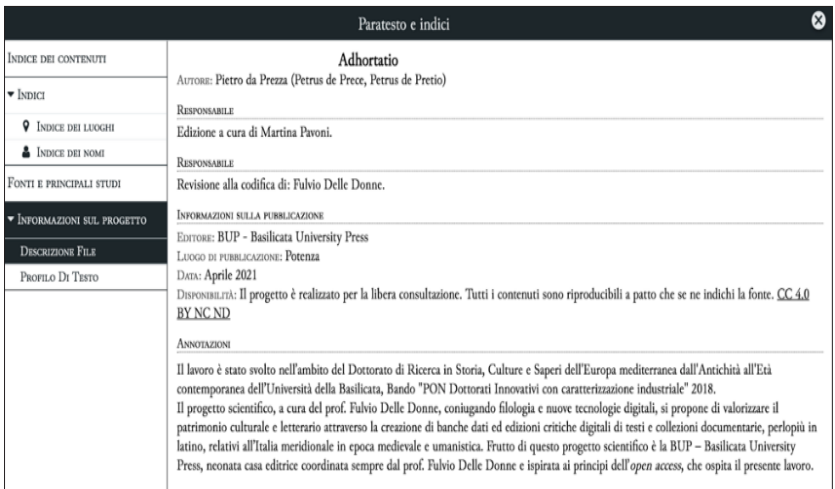

Le immagini associate al testo, leggibili in alta definizione, possono essere opportunamente ingrandite, rimpicciolite, e ruotate in senso orario e antiorario per una loro migliore fruizione:

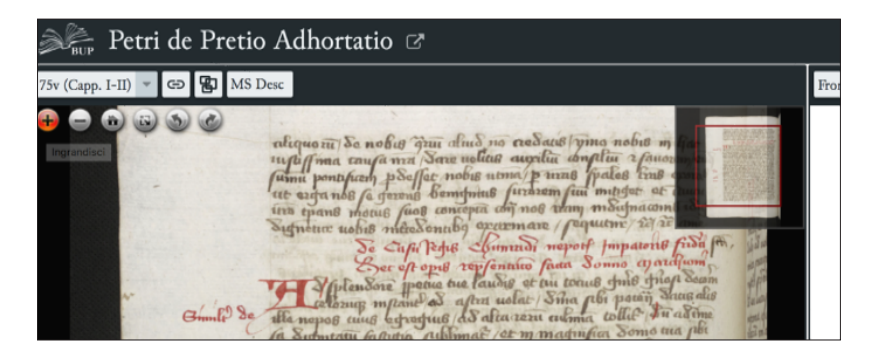

Cliccando sul simbolo dell'*attache* è possibile attivare la corrispondenza fra le righe di testo e quelle del manoscritto. Si tratta di una funzione di *EVT* particolarmente utile, perché consente al lettore di verificare passo dopo passo le scelte ecdotiche dell'editore, mettendo dunque a fuoco non solo il prodotto finale, ma anche il processo critico:

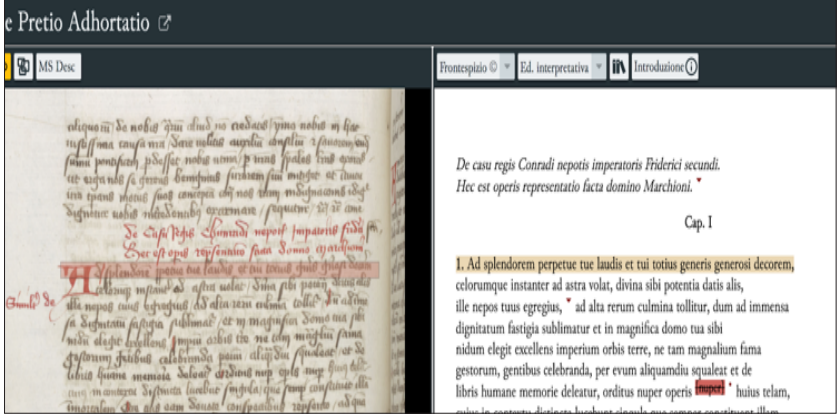

Per attivare questa corrispondenza si rende necessario un lavoro preparatorio, che consiste nella definizione dei valori del facsimile di ogni carta. Si riporta qui di seguito, a titolo di esempio, lo schema iniziale di codifica utilizzato per la carta 75v:

<!-- ########## Inizio facsimile ########## --> <facsimile xml:id="fac\_pdp"> <!-- ########## Inizio Facsimile 75v ########## --> <surface xml:id="surf\_75v" corresp="#fol\_75v"> <graphic height="2672px" url="da $ta/images/single/fol 75v"$  $\langle$ zone corresp="#pdp\_lb\_75v\_01" uly="500" lry="550" rend="visible" rendition="Line"  $u\bar{x}$ ="500"  $\arctan x$ ="1200" xml: $\text{id}$ ="pdp\_line\_75v\_01"/>  $\langle$ zone corresp="#pdp\_lb\_75v\_02" uly="550" lry="590" rend="visible" rendition="Line"  $uk="500"$   $lrx="1200"$   $xml:id="pdp_lline__75v_02"$ /> <zone corresp="#pdp\_lb\_75v\_03" uly="590" lry="620" rend="visible" rendition="Line"  $u_x = 350$ "  $l_{rx} = 1200$ " xml:id="pdp\_line\_75v\_03"/> […] </surface> <!-- ########## Fine Facsimile 75v ########## -->

Si prenda ora come esempio la riga 3 dell'*Adhortatio*: «Ad splendorem perpetue tue laudis et tui totius generis generosi decorem», marcata così come segue:

 $\text{db}$  facs="#pdp\_line\_75v\_03" n="" xml:id="pdp\_lb\_75v\_03"/>

Il collegamento con l'immagine è attivato grazie alla marcatura del corrispettivo rigo di manoscritto:

```
<zone corresp="#pdp_lb_75v_03" uly="590" lry="620" rend="visible"
rendition="Line" ulx="350" lrx="1200" xml:id="pdp_line_75v_03"/>
```
L'elemento *zone* delimita l'area bidimensionale all'interno dell'elemento del *surface*  (<surface xml:id="surf\_75v" corresp="#fol\_75v">); l'attributo corresp="#pdp\_ lb\_75v\_03" rimanda al terzo rigo della carta 75v del manoscritto di Lipsia. I margini dell'area sono delimitati dai valori assegnati ai seguenti quattro attributi:

*uly*: margine superiore della linea *lry*: margine inferiore *ulx*: margine sinistro *lrx*: margine destro

In *EVT* è possibile anche impostare il tipo di edizione, scegliendo fra interpretativa e critica. Nel caso dell'*Adhortatio* si è scelta di default quella interpretativa:

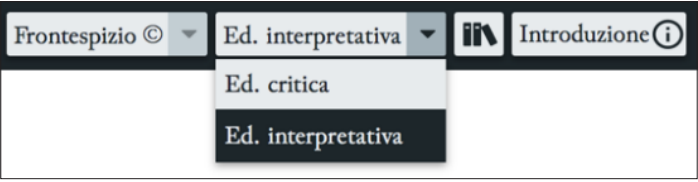

In questo modo il lettore può visualizzare gli interventi testuali sia dell'editore che del copista, evidenziati con colori diversi. È inoltre possibile – come si è fatto, per rendere più immediata la lettura dell'informazione – inserire una nota critica (contrassegnata con il *tag* <note>), segnalata nel testo con il simbolo di un pallino rosso (•), e leggibile – come mostrato nella figura seguente – nella sintassi tradizionale dell'edizione a stampa:

dignitatum fastigia sublimatur et in magnifica domo tua sibi nidum elegit excellens imperium orbis terre, ne tam magnalium fama gestorum, gentibus celebranda, per evum aliquamdiu squaleat et de libris humane memorie deleatur, orditus nuper operis muper huius telam, cuius in contextu distincta lucebunt singula que se interest and a L, post. lin. del. texendam, ulterius succedentibus rebus prospere celesti virtute gratiam

*EVT* consente anche di inserire note di commento, che si è scelto in questo caso di contrassegnare con il simbolo di un triangolo rovesciato (▾) per distinguerle con maggiore evidenza dalle note di apparato:

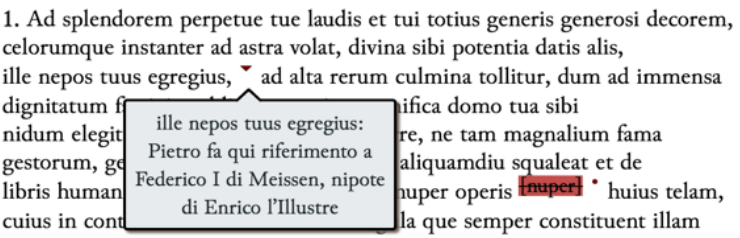

Impostando invece la modalità "edizione critica" e il comando "testo di lettura", *EVT* permette di visualizzare, sulla stessa schermata, a sinistra il testo critico e a destra le due colonne di apparato critico e *fontes*:

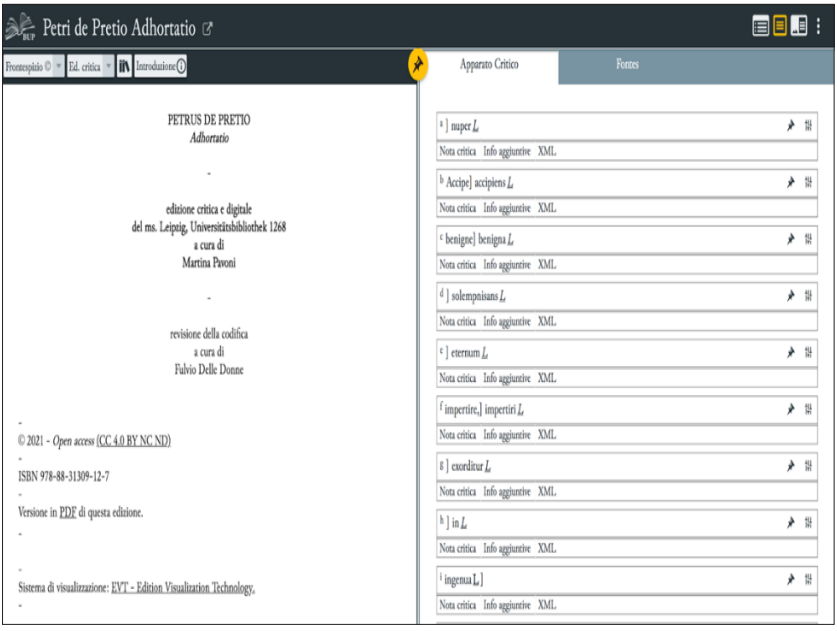

Nella colonna dedicata all'apparato critico sono elencati tutti gli interventi sul testo, con la possibilità di visualizzare "Note critiche", "Info aggiuntive" e la relativa codifica XML.

Nella colonna dei *fontes* – come mostrato nella prossima figura – sono invece indicati *loci similes* e fonti. Nella prima voce in elenco, ad esempio, un parallelo con un passo del cap. II dell'*Adhortatio* è stato individuato in Petrus de Vinea, *Epistulae* I 32 (il testo integrale della fonte si può leggere cliccando su "Testo"). Il lettore ha anche accesso all'indicazione bibliografica precisa (selezionando "Riferimento Bibliografico") e, come per l'apparato critico, alla relativa codifica XML. La corrispondenza tra fonte e passo dell'edizione è segnalata visivamente dal simbolo delle due carte sovrapposte  $\Phi$  e dal diverso colore (grigio chiaro) con cui viene evidenziato il testo quando vi si scorre sopra con il cursore:

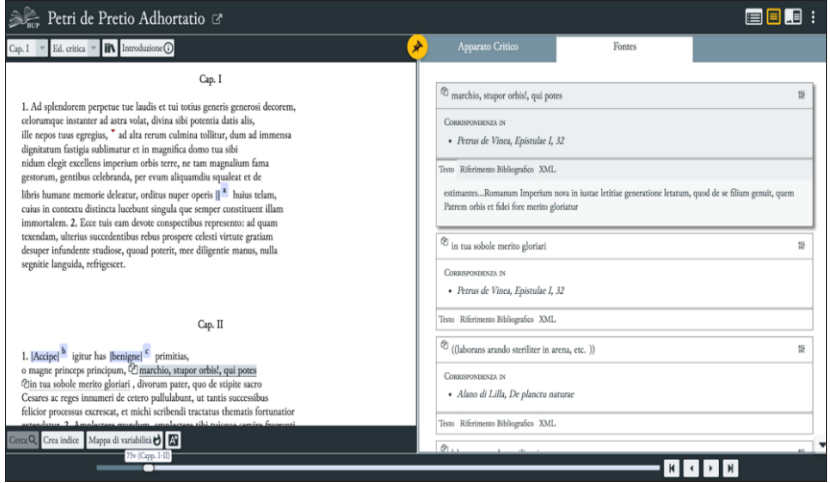

Si riporta qui di seguito, a titolo di esempio, la codifica XML del passo appena citato:

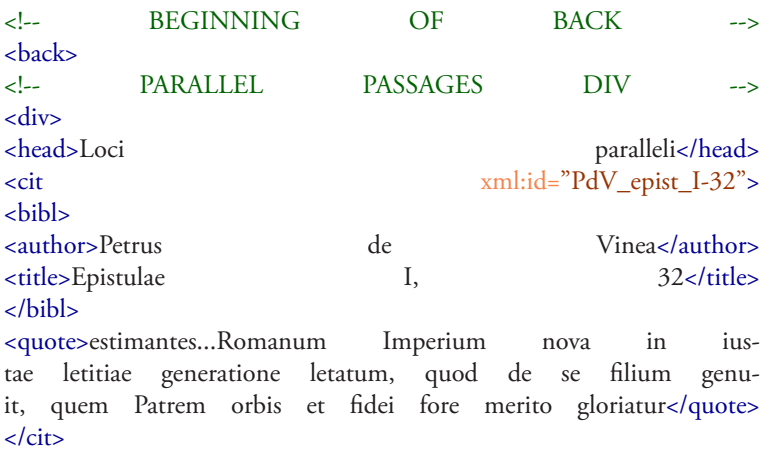

Nella codifica i loci paralleli sono inseriti nel <br/>back> del documento. L'autore del passo è marcato con il *tag* <author>, il titolo e il passo dell'opera con <title> (entrambi fanno parte dell'elemento <bibl>), mentre fra i *tag* <quote> è riportata la citazione integrale. La corrispondenza con il testo dell'*Adhortatio* è stabilita dall'identificativo <cit xml:id="PdV\_ epist\_I-32">, associato alla corrispettiva porzione di testo:

 $\langle$ seg source="#PdV\_epist\_I-32"> marchio, stupor orbis!, qui potes $\langle$ seg>

Per visualizzare invece le informazioni relative al manoscritto (contenute nel TEI Header, in <SourceDesc>), sarà sufficiente cliccare sulla apposita icona in; nella sezione "Introduzione", invece, l'utente può leggere estesamente i paragrafi dedicati all'autore e all'opera e la nota al testo, in cui vengono dettagliatamente discusse – come anticipato – le principali scelte ecdotiche:

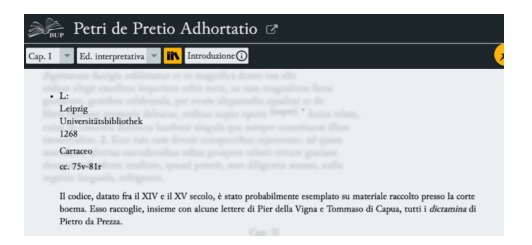

La consultazione e l'interrogazione dell'edizione sono facilitate dalla barra di navigazione visibile nel margine inferiore dell'interfaccia, che permette di procedere avanti e indietro nel testo, carta per carta, e dal comando Cerca Cerca , che invece consente le ricerche testuali:

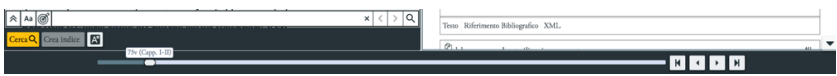

Infine, cliccando sul simbolo  $\vdots$  in alto a destra, si aprirà un menu a tendina:

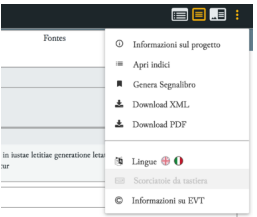

Selezionando "Informazioni sul progetto", l'utente ha la possibilità di visualizzare:

- tutte le informazioni relative al documento elettronico e al progetto in seno al quale esso è stato prodotto (Descrizione File);
- lingua, classificazione testuale e datazione della fonte (Profilo di Testo);
- tutti i riferimenti bibliografici (Fonti e principali studi).

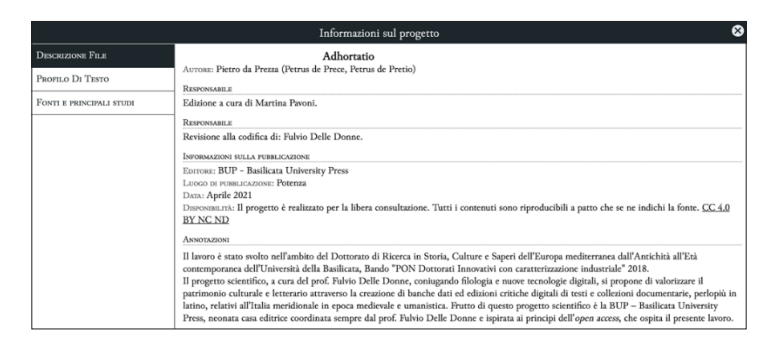

Tornando al menu a tendina, l'utente, da lì, ha di nuovo l'accesso agli indici, nonché la possibilità di generare un segnalibro, selezionare la lingua (inglese o italiano), scaricare il file XML dell'edizione o il PDF. In quest'ultimo caso, l'utente potrà leggere il testo dell'*Adhortatio* nel formato tradizionale dell'edizione a stampa:

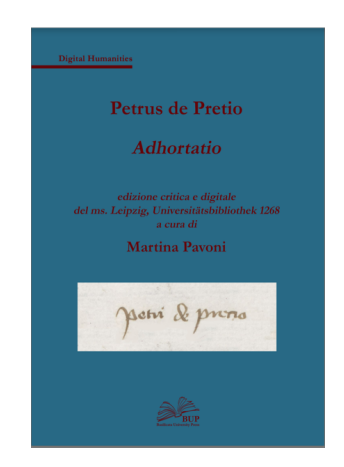

#### Cristiano Amendola

# **3. Per un'edizione critica digitale del** *Formulario di petitioni, responsioni e repplicationi per Astorre II Manfredi, signore di Faenza***, di Bartolomeo Miniatore**

#### *3.1 Introduzione all'edizione critica digitale*

Nell'ambito del "Programma Operativo Nazionale Ricerca e Innovazione 2011-2020: Dottorati innovativi a caratterizzazione industriale – XXXIV ciclo", che ha finanziato la mia ricerca dottorale, si colloca l'edizione critica digitale del ms. Bologna, Biblioteca Universitaria, n. 226, che trasmette il *Formulario di petitioni, responsioni e repplicationi per Astorre II Manfredi*, *Signore di Faenza* (d'ora in avanti *FM*),<sup>38</sup> che si presenta in queste pagine, e che ben può illustrare il modello incentrato sulle reti socio-stilistiche discusso nelle pagine introduttive di questo intervento.

Il *FM* è una raccolta di modelli di esordio e di lettere (principalmente petizioni, suppliche, repliche delle autorità), messa insieme dal ferrarese Bartolomeo di Benincà, detto Miniatore,<sup>39</sup> nel corso dell'ultimo quarto del XV sec. La silloge, che conta 82 testi introdotti da due epistole dedicatorie, 40 riunisce documenti provenienti dalla cancelleria della cittadina retta dal signore cui l'opera è diretta. Essa costituisce dunque una testimonianza di rilievo per lo studio delle pratiche documentarie della piccola signoria romagnola, della cui cancelleria purtroppo quasi tutto è andato disperso.<sup>41</sup>

<sup>38</sup> Il titolo dell'opera, non riportato nel manoscritto, è stato stabilito da chi scrive in analogia con quello del più celebre trattato a stampa di Bartolomeo Miniatore, vale a dire il *Formulario di epistole missive e responsive*, uscito dai torchi bolognesi di Ugo Ruggeri nel 1485 (ISTC im00580300).

<sup>39</sup> Sul personaggio e sull'opera si consenta il rimando ad Amendola, *Note*, cit.

<sup>40</sup> Nella prima, indirizzata al signore di Faenza (cc. 2r-4v), vengono descritte nel dettaglio le finalità dell'operetta; nella seconda, intestata da Bartolomeo «al libro suo», l'autore esprime le proprie aspirazioni legate alla realizzazione della stessa (cc. 3v-4r). Sulla storia del manoscritto, sulla genesi dell'opera, e sul contenuto della raccolta rinvio all'introduzione all'edizione digitale, disponibile al seguente indirizzo: https://miniatorebup.unibas.it/ (ultima consultazione 8/7/2022).

<sup>41</sup> Per una panoramica sulla cancelleria signorile manfrediana si rinvia M. Mazzotti*, Spunti di ricerca sui documenti manfrediani del XV sec. Con appendice documentaria*, in «Manfrediana. Bollettino della Biblioteca Comunale di Faenza», XXXIII/ XXXIV (1999-2000), pp. 79-94.

Il lusso che caratterizza il manufatto induce però a ritenere che il libretto fosse in origine destinato non ai disordinati scranni della cancelleria, ma ai ricchi scaffali della biblioteca personale del Manfredi: si tratta, dunque, con ogni evidenza, di un oggetto volto principalmente alla celebrazione del potere signorile. Di fatto, attraverso la successione delle "responsioni" di Astorre raccolte dal libretto, Bartolomeo può disegnare il profilo di un principe inflessibile ma giusto, in grado di esercitare la giustizia in deroga entro i domini sotto il suo controllo con sapienza e eloquenza, nel rispetto dell'equilibrio dei poteri di governo, e col favore del popolo, il quale, per tali ragioni, ne riconosce pienamente l'autorità.

L'edizione, ospitata nella collana *Digital Humanities* della Basilicata University Press (BUP),<sup>42</sup> è stata arricchita con un'annotazione dei testi in XML, acronimo di *eXtensible Markup Language*, linguaggio di marcatura che fa riferimento a un insieme di norme sintattiche elaborate dal *World Wide Web Consortium* (W3C). Nel nostro caso, tale lavoro di codifica è stato agevolato dall'ausilio del software *open access ARACNE*, un *framework* in XQuery per la gestione e pubblicazione di collezioni di documenti in TEI-XML funzionante all'interno dell'*application server* per database nativi XML, eXist-db, realizzato da Alfredo Cosco.<sup>43</sup>

Prima di entrare nel dettaglio dell'utilizzo di questo software ai fini della realizzazione dell'edizione digitale del *FM*, si rendono qui necessarie alcune considerazioni preliminari sul linguaggio di marcatura utilizzato per l'annotazione dei nostri documenti.

La marcatura TEI-XML è lo schema di codifica di tipo dichiarativo ormai riconosciuto dalla comunità scientifico-accademica come standard per l'annotazione e la rappresentazione digitale di contenuti di ambito umanistico. La TEI, acronimo di *Text Encoding Initiative*, si pone l'obiettivo

<sup>42</sup> Il catalogo della serie *Digital Humanities* della Basilicata University Press è disponibile all'indirizzo https://web.unibas.it/bup/omp/index.php/BUP/catalog/book/978-88-31309- 15-8 (ultima consultazione 14/07/2022). Sulla casa editrice dell'ateneo lucano mi permetto di rinviare invece ad Amendola, *Editoria,* cit*.* (https://digitalia.cultura.gov.it/article/view/2887, ultima consultazione 8/7/2022).

<sup>43</sup> A. Cosco, Aracne *versione 1.0. Manuale di installazione e uso*, disponibile in rete al sito https://www.academia.edu/39310473/Aracne\_1\_0 (ultima consultazione 8/7/2022).

di fornire uno standard definitivo per l'annotazione di questa tipologia di materiali, ponendo così un freno al proliferare di schemi sorti negli anni non sempre tra loro del tutto compatibili. I lavori di definizione di questo *markup language* sono iniziati nel 1989, e hanno portato alla realizzazione di una complessa *Document Type Definition*, presentata per la prima volta nel 1994 con il titolo *Guidelines for Electronic Text Encoding and Interchange* (TEI P3).

L'uso di questo linguaggio, oltre a costituire una «valida strategia di mantenimento dell'informazione sulla lunga durata»,<sup>44</sup> favorisce e amplifica le possibilità di interrogazione del testo grazie alla marcatura logica delle informazioni di cui esso è latore. Dal punto di vista delle logiche di funzionamento dell'elaboratore, infatti, «l'introduzione di "marcatori" all'interno di un testo ha lo scopo di indicare ai programmi incaricati di decodificarli il modo in cui la parte di testo marcata deve essere interpretata ed eventualmente trattata».<sup>45</sup> Codificare un testo significa, detto più semplicemente, aggiungere dei *tag* in grado di esplicitare sia elementi strutturali che elementi di layout del documento, in modo tale che la macchina possa riconoscerne il contenuto.<sup>46</sup>

Anche se parte del processo di marcatura in *ARACNE* è automatizzato, in prima battuta è stato necessario definire uno schema base per l'XML da incorporare all'interno del software, che assecondasse la tipologia di documento da sottoporre a trattamento informatico. Il modello epistolare presenta infatti una serie di peculiarità di tipo paratestuale, contenutistico, retorico, il cui contenuto informativo è, nel contesto di un'edizione critica di tipo digitale, da registrare e sottolineare puntualmente.

# *3.2 Documenti epistolari e schema TEI-XML: l'annotazione dei modelli del* FM *in* ARACNE

Ciascun testo annotato secondo lo schema TEI si compone di due elementi: un <teiHeader> e un <text>. Il <teiHeader>, l'intestazione, cioè, di un testo

<sup>44</sup> F. Tomasi, *Rappresentare e conservare*, in T. Numerico, D. Fieramonte (a cura di), *L'umanista digitale*, Il mulino, Bologna 2010, pp. 119-164.

<sup>45</sup> G. Crupi, *Biblioteca digitale*, in G. Solimine, P. G. Weston (a cura di), *Biblioteche e biblioteconomia: principi e questioni*, Carocci, Roma 2015, p. 395.

<sup>46</sup> Tomasi, *Rappresentare*, cit., p. 130.

codificato in TEI, racchiude i metadati del documento elettronico relativi alla descrizione bibliografica del testo e della fonte di riferimento, la tipologia e le modalità della codifica. In *ARACNE*, l'inserimento dei dati relativi al <teiHeader> è possibile attraverso una procedura interamente automatizzata: la raccolta di queste informazioni, cioè, avviene semplicemente completando le voci relative all'interno di una maschera predisposta a tale scopo. Il sistema procede, poi, ad attribuire autonomamente a esse dei *tag* specifici.

Qui di seguito forniamo l'arborescenza del <teiHeader> prevista per i nostri documenti, inserita a monte in *ARACNE*.

```
<TEI xmlns="http://www.tei-c.org/ns/1.0">
       <teiHeader>
         <fileDesc>
           <sub>rightes</sub></sub>
            <title>Responsione ala sopraditta dimanda cum benigna promes[sa].</
title>
               <author>Bartolomeo Miniatore</author>
               <respStmt>
                 <resp>transcription by</resp>
                 <name>Cristiano Amendola</name>
               </respStmt>
               <respStmt>
                 <resp>main editor</resp>
                 <name>Fulvio Delle Donne</name>
               </respStmt>
            </titleStmt>
            <publicationStmt> 
               <publisher>Università della Basilicata</publisher>
               <pubPlace>Naples</pubPlace>
               <date>2022</date>
               <availability>
                     <licence target="http://creativecommons.org/licenses/by-nc-
sa/4.0/"> Attribution-NonCommercial-ShareAlike 4.0 International (CC BY-
NC-SA 4.0)</licence>
               </availability>
            </publicationStmt>
            <sourceDesc> 
               <listBibl>
                  <bibl type="source">Bologna, Biblioteca Universitaria, 226 (già 
272), cc. 42v-43v (B 47).</bibl>
```
 <bibl type="main\_source">Ms. 226 (già 272), Bologna, Biblioteca  $universitaria$ </listBibl>

> <msDesc> <msIdentifier>  $\epsilon$ idno $\epsilon$ B046 $\epsilon$ /idno $\epsilon$  </msIdentifier> <msContents> <summary>

 <p>Reponsiva alla precedente nella quale il signore comunica di voler accogliere la petizione giuntagli dimostrandosi disponibile ad aiutare il parente del petitore.</p>

```
 <span type="notes"/>
             </summary>
           </msContents>
           <physDesc>
             <objectDesc form="model_letter">
                <p>42v-43v</p>
             </objectDesc>
           </physDesc>
        </msDesc> 
      </sourceDesc> 
   </fileDesc>
 </teiHeader>
```
Elemento obbligatorio nel <teiHeader> è <fileDesc> (*file description*), che consente una descrizione bibliografica sia del documento elettronico che della fonte dalla quale è stato ricavato. Esso può articolarsi in più sotto elementi, dei quali tre sono a loro volta obbligatori: <titleStmt> (titolo del documento), <publicationStmt> (informazioni relative a casa editrice, luogo e data di pubblicazione), e <sourceDesc> (descrizione della fonte).

In *ARACNE*, tutte le informazioni raccolte sotto l'etichetta <publicationStmt> sono stabilite in origine, sicché non risulterà necessario reintrodurle a ogni nuovo inserimento:

> <publicationStmt> <publisher>Università della Basilicata</publisher> <pubPlace>Naples</pubPlace> <date>2022</date> <availability>

```
 <licence target="http://creativecommons.org/licenses/by-nc-
sa/4.0/"> Attribution-NonCommercial-ShareAlike 4.0 International (CC BY-
NC-SA 4.0)</licence>
              </availability>
            </publicationStmt>
```
Per quanto riguarda l'etichetta <titleStmt>, invece, *ARACNE* consente un inserimento semplificato per i *tag* <title>, relativo al nome del documento, che, nel nostro caso, equivarrà alla rubrica di apertura di ciascun modello, e <author>, che sarà ovviamente Bartolomeo Miniatore.

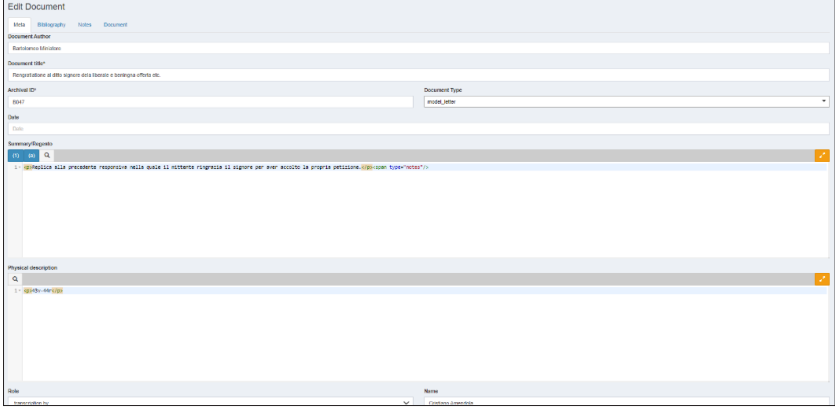

Questa l'arborescenza del <titleStmt> in XML:

#### <titleStmt>

```
 <title>Responsione ala sopraditta dimanda cum benigna promes[sa].</title>
  <author>Bartolomeo Miniatore</author>
```

```
 <respStmt>
  <resp>transcription by</resp>
```

```
 <name>Cristiano Amendola</name>
```

```
 </respStmt>
```

```
 <respStmt>
```

```
<resp>main editor</resp>
```

```
 <name>Fulvio Delle Donne</name>
```

```
 </respStmt>
```
I campi dedicati agli editori critici, annotati sotto il *tag* <resp>, sono invece completati in automatico dal programma.

Venendo al *tag* associato alla descrizione della fonte, vale a dire <sourceDesc> (*source description*), si dovranno aggiungere manualmente, all'interno di una maschera di inserimento predisposta in *ARACNE* a tale scopo, dettagli circa il codice (<bibl type="source">), il cronologico del modello all'interno della raccolta (<msDesc>), e le carte del manoscritto che lo trasmettono (<physDesc>). È inoltre ancora possibile aggiungere una breve sintesi del componimento (<summary>), marcato all'interno di questo campo con il *tag* <p> (*paragraph*).

```
<sourceDesc>
```

```
 <listBibl>
```
 <bibl type="source">Bologna, Biblioteca Universitaria, 226 (già 272), cc.  $42v-43v$  (B  $47$ ). $\lt$ /bibl>

 <bibl type="main\_source">Ms. 226 (già 272), Bologna, Biblioteca  $universitaria$ 

 </listBibl> <msDesc> <msIdentifier>  $\langle$ idno>B046 $\langle$ idno> </msIdentifier> <msContents> <summary>

 <p>Reponsiva alla precedente nella quale il signore comunica di voler accogliere la petizione giuntagli dimostrandosi disponibile ad aiutare il parente del petitore.</p>

```
 </summary>
   </msContents>
   <physDesc>
     <objectDesc form="model_letter">
     <p>42v-43v</p>
    </objectDesc>
   </physDesc>
  </msDesc> 
</sourceDesc>
```
Per quanto riguarda il secondo degli elementi obbligatori di un documento annotato secondo lo schema TEI, e cioè, come si è visto in principio, il

TEI <text>, l'associazione dei *tag* alle relative parti del testo sarà, invece, parzialmente manuale, anche se risulterà agevolato in *ARACNE* da un prototipo di schema che comprende l'utilizzo di alcuni tra i marcatori più diffusi, quali, ad esempio: <p>, <dateline>, <date>, <geogName>, <list>, <orgName>, <persName>, <placeName>, <roleName> e <span>. 47 Infatti, aprendo il *tag* attraverso il simbolo della parentesi uncinata ("<"), il software restituirà in automatico «la lista dei marcatori utilizzabili in quel contesto, degli attributi ammessi per il marcatore scelto e, in caso di attributi a campo fisso, una lista dei valori utilizzabili».48

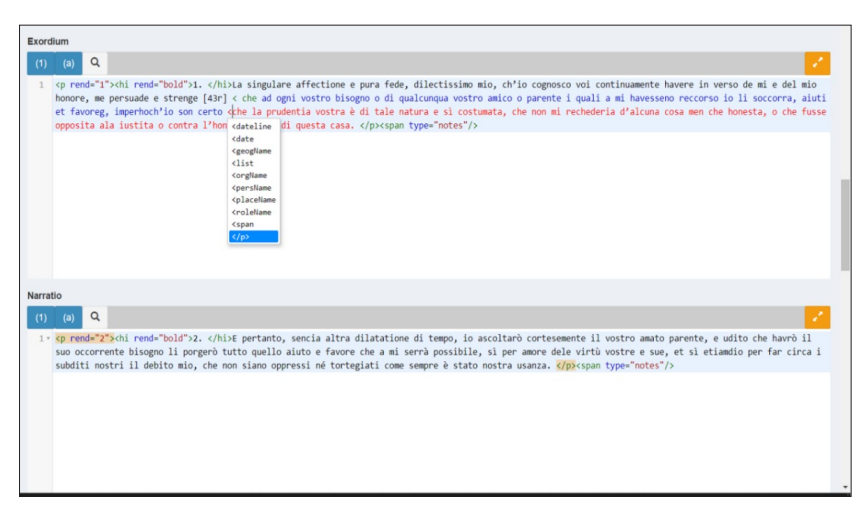

*Marcatura automatizzata del documento epistolare in* ARACNE.

Il corpo del testo del modello da editare  $(\text{})$  è stato suddiviso in una serie di sezioni (<div>) corrispondenti alle parti canoniche dell'epistola: *rubrica* (<div type="rubrica">), *salutatio* (<div type="salutatio"/>), *inscriptio* (<div type="inscriptio"/>), *exordium* (<div type="exordium">), *narratio* (<div type="narratio">), *petitio* (<div type="petitio">), *conclusio*

<sup>47</sup> Cosco, Aracne, cit., p. 10.

<sup>48</sup> *Ibidem*.

(<div type="conclusio"/>), *datatio* (<div type="datatio"/>), *nota* (<div  $type="nota"$  $)$ :

 <body> <div type="rubrica">

 <p> [2r] <hi rend="italic"> Ad illustrem dominum, dominum <persName key="Astorre II Manfredi">Astorgium de Manfredis</persName>, <roleName key="signore di Faenza">

 <placeName key="Faenza">Faventie </placeName>principem </ roleName> clementissimum.</hi>

```
</p>
   <span type="notes"/>
 </div>
 <div type="salutatio"/>
 <div type="inscriptio"/>
 <div type="exordium">
```
 <p n="1"> <hi rend="bold">1. </hi>Egli è buon peçço, magnifico et excelso Signor mio, ch'io, como obsequentissimo deli virtuosi et magnanimi principi, son stato affectionato et devotissimo ala vostra Signoria, et continuamente ho desiderato dimostrare a quella cum quanta cordiale et intrinsica benivolentia io li sia dedito et coniuncto.</p>

```
 <span type="notes"/>
 </div>
 <div type="narratio">
   <br>2<sub>p</sub>
```
 <hi rend="bold">2. </hi>La quale, cognoscendo io essere ornatissima de ogni singular virtute e peregrino atto et sempre delectarse tra quelle, ho deliberato dedicarli la presente operetta composta per mi neli mei ocii, perché fra [2v] l'altri excellenti signori de <placeName key="Italia">Italia </placeName>la vostra virtù e in cose militare et pacifiche è gloriosa, la quale potrà dare fama et auctorità a questa mia compositione per esservi devoluta. <hi rend="bold">3. </hi>E benché sia mancho elimata che si converia ale cose che dal'exquisito vostro iuditio debbano essere provate, pur confidandome nela incredibile vostra benignità, so' stato audace a tanta impresa non mediocre ad ogni excellente ingegno, et segondo la mia facultà son sforçatomi componerve <ref target="#Nyhqrtrg6f" type="alpha"/> questa operetta et de scriverve como si debbia parlare o veramente scrivere a uno principe, a uno signore o <hi rend="italic">vere </hi>a uno summo pontifice o qualunch'altra persona, de che conditione se sia, ala quale vogliamo fare alcuna necessaria petitione overo impetrare alcuna gratia per si o per altrui, o fare alcuna [3r] recommandatione o cum qualche degno exordio orare e persuadere ad altrui, o del recevuto benefitio rendere le degne gratie. <hi rend="bold">4. </hi>Et, oltra ciò, come ditti signori o principi debbiano cum degno modo porgiere le sue risposte per dimonstrare essere in loro

 $<$ text $>$ 

degna clementia et singular iustitia e per fare i suoi subditi a sé benivoli et affectionati, onde possano aquistare fama, favore, exaltatione et gloria. </p> <span type="notes">

```
 <note xml:id="Nyhqrtrg6f" type="alpha">
```
 <hi rend="italic">-v- </hi>aggiunto nell'interlinea su segno di richiamo.</note>

</span>

 </div> <div type="petitio">

 <p> <hi rend="bold">5. </hi>Non ch'io mi persuada che queste gratie siano remote et alienate da voi, ma piutosto familiarissime, pertanto priego la vostra Signoria se degni acceptare la ditta operetta non risguardando la parvità del dono, el quale forsi in tutto non è condegno al'amplitudine di quella, ma al singulare amore et affectionatissimo animo che è in me verso di lei, ala quale cum ogni fede et sperancia humilmente<ref target="#Nkgil86c0t" type="alpha"/> sempre me recommando.</p>

#### <span type="notes">

 <note xml:id="Nkgil86c0t" type="alpha">Da <hi rend="italic"> umilmente </hi> il testo prosegue nel margine destro.</note>

```
</span>
      </div>
      <div type="conclusio"/>
      <div type="datatio"/>
      <div type="nota"/>
   </body>
</text>
```
Come si vede nell'esempio qui fornito, l'epistola è stata suddivisa in ulteriori sottoparagrafi numerati (es. <p n="1">, ai quali si è dato risalto attraverso il *tag* <hi rend="bold"> che consente infatti di marcare in grassetto il cronologico di tale sezione; in corsivo, invece, si è resa la rubrica, ricorrendo, per questa operazione, al al *tag* <hi rend="italic">. Il tag <hi> (*highlight*) è infatti un marcatore utilizzato per indicare una parola o una frase graficamente distinta dal testo circostante, mentre l'attributo  $\langle \text{rend} = \text{``} \rangle$  ne caratterizza, invece la resa testuale.

Infine, se marcati adeguatamente, *ARACNE* è in grado di creare in automatico degli indici statici di nomi, luoghi e ruoli menzionati nel testo, estraendo dai modelli gli elementi annotati con i seguenti tag: <persName>, <roleName>, <placeName>:

 $\langle p \rangle$  [2r]  $\langle$ hi rend="italic"> Ad illustrem dominum, dominum  $\langle persName$ key="Astorre II Manfredi">Astorgium de Manfredis</persName>, <roleName key="signore di Faenza">

 <placeName key="Faenza">Faventie </placeName>principem </roleName> clementissimum.</hi>

</p>.

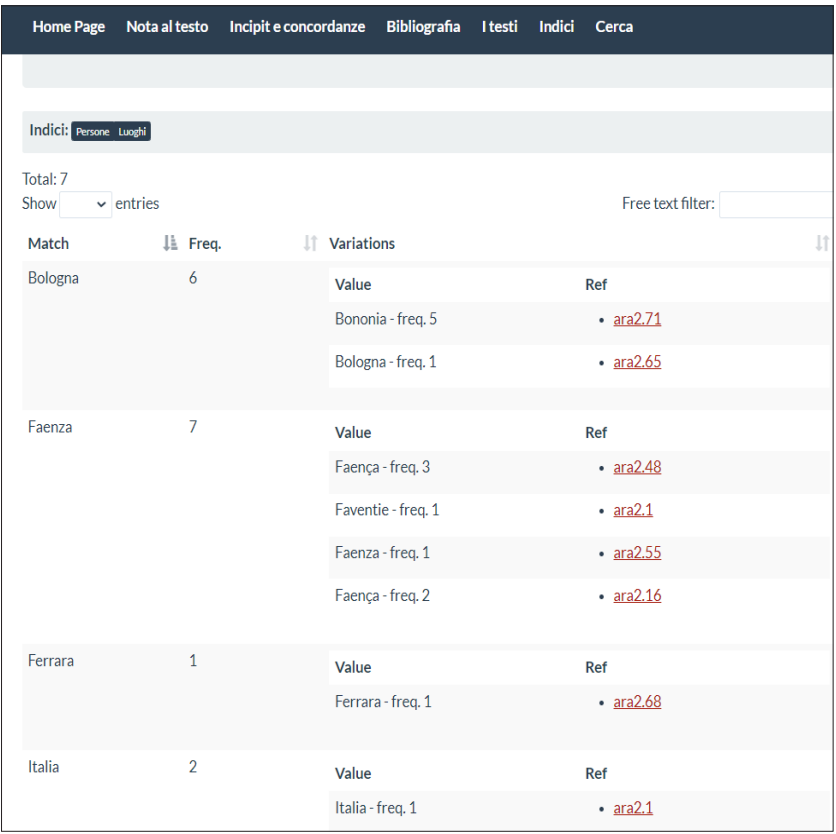

# Alfredo Cosco

# **4. Un prototipo per il supporto alla marcatura XML: introduzione ad**  *ARACNE*

[...] neque aranei tenvia fila obvia sentimus, quando obretimur euntes (Lucr., III, 383-384)

*ARACNE* è un *framework* per la creazione, gestione, manipolazione, indicizzazione e pubblicazione di collezioni di documenti in formato XML-TEI.49 Il suo sviluppo nasce dalle sperimentazioni condotte sotto la guida del prof. Roberto Delle Donne nel "Laboratorio di informatica" del Dipartimento di Studi Storici dell'Università degli Studi di Napoli "Federico II". In quel contesto, nei primi anni Duemila nacque l'idea di scrivere un software che processasse in XML trascrizioni non elaborate di documenti di tipo amministrativo-cancelleresco, provenienti principalmente dai volumi contenenti la ricostruzione dei Registri della Cancelleria Angioina.<sup>50</sup>

L'interesse ad approfondire e ad approcciare in maniera pratica le *Digital Humanities* emerse tanto dall'osservazione dei progetti allora sul campo, quanto dal bilancio tra strumenti a disposizione e *know-how* di chi all'epoca frequentava il laboratorio. I denominatori comuni di queste esperienze erano la necessità di acquisire competenze specifiche nel *markup* (dalle semplici regole di immissione alla conoscenza del modello di riferimento) e l'assenza di *tool open-source* di uso immediato: fattori che avevano un significativo impatto sia sul lavoro di chi aveva in carico la parte redazionale sia su chi doveva occuparsi di quella computazionale.

Si decise, quindi, non solo per le carenze segnalate, ma anche per un genuino desiderio di sperimentare, di scrivere *from scratch* il software processore delle trascrizioni, dando così vita al progetto *MaRA*, 51 una *suite* di *script* in PHP che importava trascrizioni intere di volumi e, attraverso una serie di trasformazioni,<sup>52</sup> ne ricavava singoli documenti in XML. Grazie alla parziale automazione ottenuta con *MaRA*, raggiunta una massa critica di documenti su cui lavorare e sperimentare, si decise di adottare un

<sup>49</sup> Creato dal *Text Encoding Initiative Consortium*: https://tei-c.org (ultima consultazione 14/07/2022).

<sup>50</sup> *I registri della Cancelleria angioina* ricostruiti da Riccardo Filangieri con la collaborazione degli archivisti napoletani, pubblicati a Napoli, presso l'Accademia e poi presso Arte tipografica, a partire dal 1950 ora hanno raggiunto i 50 volumi.

<sup>51</sup> *MaRA*, *Marcatore dei Registri Angioini*. Cfr. https://www.academia.edu/37523540/ Southern\_Italian\_Angevine\_Chancery\_Papers\_in\_XML\_the\_script\_MaRa\_v2\_0 (ultima consultazione 14/07/2022).

<sup>52</sup> Le elaborazioni sui documenti erano sia di natura quantitativa che qualitativa. Il *parser* non si limitava a scomporre la trascrizione di un volume dei *Registri Angioini* nei singoli documenti in uno XML *well-formed*; operava attivamente su citazioni e bibliografie, riportando *in extenso* e a una lezione unitaria la gran parte dei rimandi espressi nei testi in forma abbreviata.

ambiente di lavoro dedicato all'XML in cui costruire a mano a mano gli strumenti necessari.

L'obiettivo era creare una cornice unitaria con cui gestire le fasi di acquisizione, archiviazione e disseminazione,53 che però permettesse un lavoro redazionale decentralizzato, autonomo, ma soggetto a verifiche in corso d'opera. Dopo aver preso in considerazione e aver testato diversi *DBMS* XML nativi<sup>54</sup> e NoSQL,55 si decise di utilizzare l'*application server eXist-db*. 56 Contribuirono a questa scelta: la semplicità di installazione e di manutenzione dell'applicazione, il fatto che fosse totalmente in codice libero e l'esistenza di un'attiva *community*. All'interno di *eXist* fu poi sviluppato *ARACNE*, con l'idea, come si è detto, di un unico *tool* che gestisse tutto il flusso editoriale: dalla definizione delle fonti e del modello di *mark-up* all'immissione dei documenti, fino alla loro pubblicazione in una forma navigabile, interrogabile e interoperabile.

Il *core* di *ARACNE* è scritto interamente in *xQuery*57 ed è costituito da una serie di moduli XQM, mentre le interfacce finali (UI) integrano HTML, CSS e Javascript. Le UI interagiscono con i moduli xQuery tramite una libreria di *templating* propria di *eXist-db*; in questo modo è possibile, ad esempio, incorporare il risultato di una *query* su una collezione in un file HTML esposto attraverso il server http integrato in *eXist-db*.

In questo esempio si mostra del codice HTML che tramite l'attributo *data-template* richiama la libreria *collection* e la funzione *title*.

 $$ <span data-template="collection:title"/>  $\langle$ h1>

<sup>53</sup> Secondo un modello che ricalcasse i suggerimenti dello standard *OAIS*: http://www. oais.info (ultima consultazione 14/07/2022).

<sup>54</sup> Un database "XML native" non organizza i dati in tabelle relazionali ma li indicizza usando file XML. 55 Vennero presi in considerazione, oltre a eXist-db: *Sedna* (https://www.sedna.org/),

*MarkLogic* (https://www.marklogic.com/), *BaseX* (https://basex.org/) e *Neo4j* (https:// neo4j.com/): ultima consultazione 14/07/2022.

<sup>56</sup> *eXist-db* è un progetto interamente *open-source* e multipiattaforma: http://exist-db. org/ (ultima consultazione 14/07/2022).

<sup>57 &</sup>quot;*XQuery* is a standardized language for combining documents, databases, Web pages and almost anything else." (cfr. https://www.w3.org/XML/Query: ultima consultazione 14/07/2022).

# Il *front-end* prevede 3 UI:

- una per l'*editor-in-chief*, vale a dire l'amministratore delle collezioni;
- una per gli *editor*, membri con accesso privilegiato;
- una per gli utenti finali, che si manifesta attraverso i siti web delle collezioni.

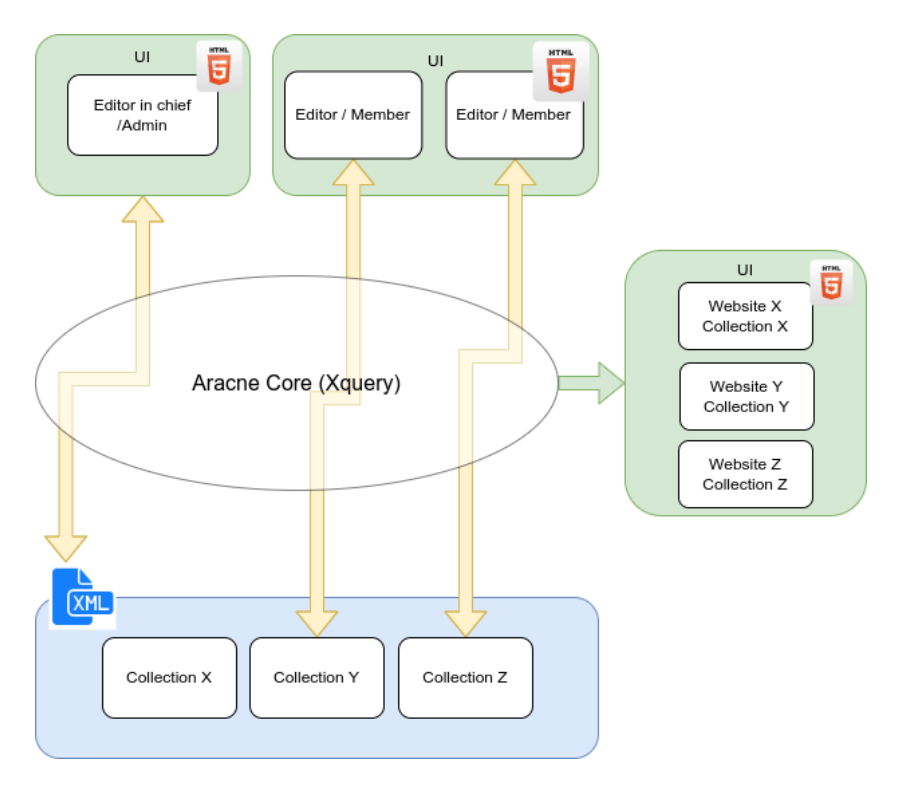

*ARACNE* è studiato per modellizzare un vero e proprio processo editoriale, per cui l'amministratore è una sorta di redattore capo, che potremmo definire *Editor in Chief* (*EiC*), una figura con il compito di seguire le collezioni all'interno di un progetto editoriale.

L'*Editor in Chief*:

- assegna le collezioni agli *editor*;
- approva o respinge il lavoro degli *editor*;
- è responsabile della validazione finale prima della pubblicazione;
- lancia i processi di:
- *deploy* delle collezioni;
- *deploy* dei siti;
- compila i metadati della collezione;
- definisce i modelli di *mark-up*;
- sceglie gli stili di pubblicazione;
- definisce gli indici statici.

#### Di seguito la *home-page* della UI di amministrazione:

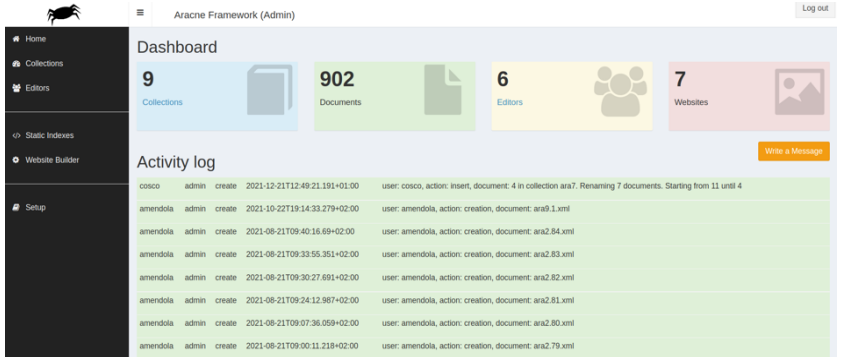

## e la maschera di gestione delle collezioni:

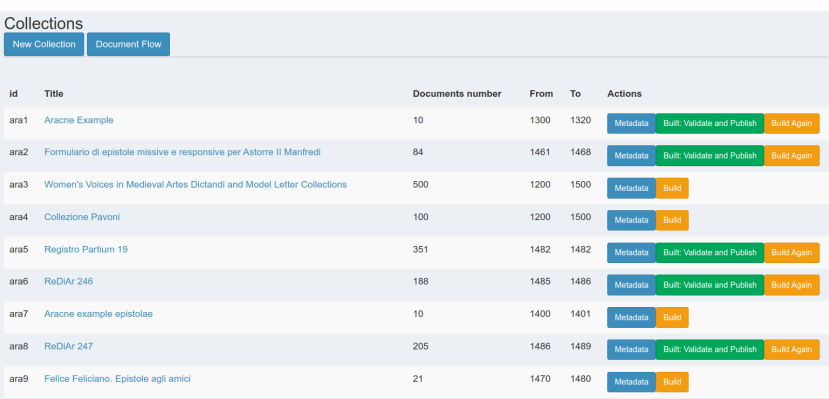

L'altra interfaccia, quella dei *websites*, rappresenta l'UI per l'utente finale, il ricercatore (o il curioso) che vuole navigare e interrogare la collezione.

Di seguito, un esempio di documento pubblicato nella collezione curata da Cristiano Amendola:

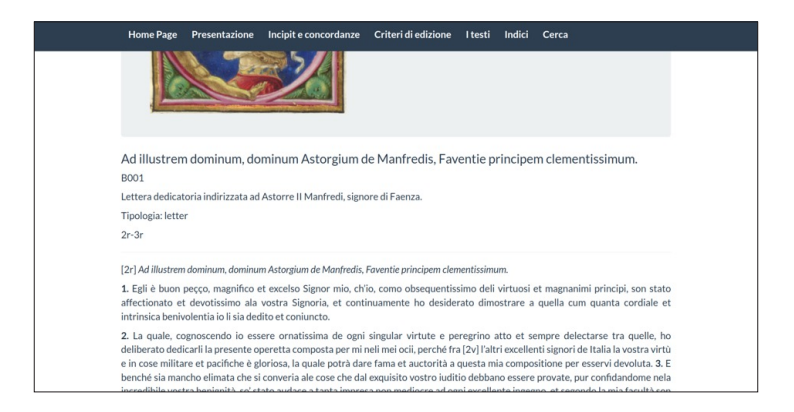

Si torna, invece, alle prerogative dell'*EiC*, con la configurazione del tema grafico, l'immissione e l'organizzazione dei contenuti, come nel caso della maschera per la scelta del tema:<sup>58</sup>

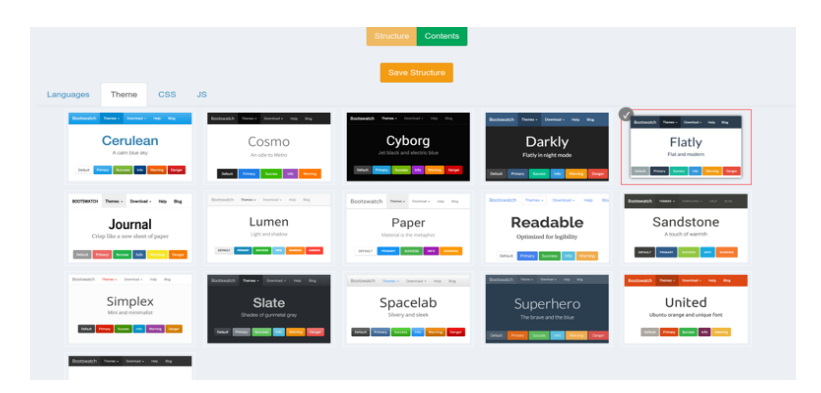

<sup>&</sup>lt;sup>58</sup> ARACNE è provvisto di sedici temi derivati da **bootswatch.com** ma è possibile scrivere temi *ad hoc* o importarne compatibili con *Twitter*/*Bootstrap* (https://getbootstrap. com) v. 3.7 (ultima consultazione dei siti segnalati 14/07/2022).

Metadata Pages Footer Credits Addendum Free Text Select:  $\pm$  $\pm$  $\equiv$  $\equiv$ Ealit G Home Page G Bibliography X G Browse X G Static Index X G Search **Blue Monu Item** Home Page Page Title XAracne Esempio: it: Home Page Sub Title Un'edizione digitale Tools: autoToc<sup>2</sup> niftyFootnotes Paragtitle Textarea Table  $\downarrow$  block -xq- 6382 × **Paragraph Title** Titolo di paragrafo

Di seguito, una parte della maschera di immissione dei contenuti:

Una volta completata la configurazione, è possibile procedere al *deploy* del sito: *ARACNE* crea le pagine secondo il tema scelto e i contenuti immessi, aggiunge le maschere con le funzioni di *search&browse* delle collezioni, aggiunge tutti gli asset selezionati e, infine, incorpora nel sito una replica dell'ultima versione della collezione e una libreria xQuery con le funzioni essenziali per interrogare i documenti.

×

Di fatto, ciascun *website* è autoconsistente e può funzionare autonomamente in un'istanza di *eXist-db* anche senza *ARACNE*.

Sempre ragionando nei termini della gerarchia di una redazione, gli utenti con accesso privilegiato ma con poteri limitati sono i redattori, gli *editor*, la cui interfaccia merita una cura particolare, perché è su di essa che si concentra il maggiore sforzo di mediazione tra la necessità di un dato strutturato e l'obiettivo di far scrivere a un ricercatore anche poco esperto di XML, offrendogli un sistema facilitato, *user friendly*, e con una bassa curva di apprendimento.

 $+$  U block -xq- 1032

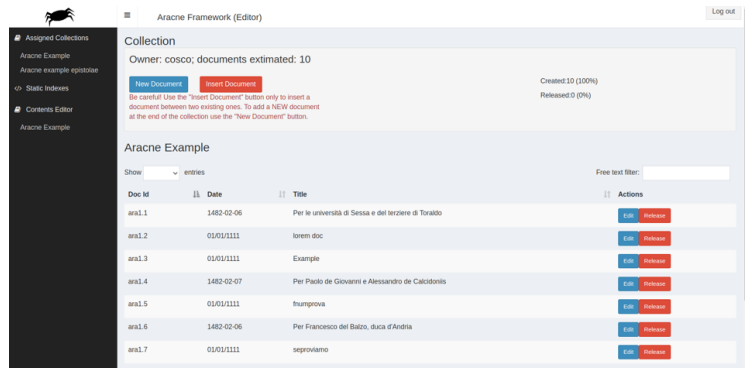

Di seguito, un esempio di home page della UI dell'editor:

Per raggiungere questo obiettivo è fondamentale la fase di progettazione della collezione, che coinvolge tutti gli attori del processo editoriale.

In questa fase, vengono definiti due modelli:

- 1) il tipo di collezione, quando si strutturano i metadati della collezione. Attualmente, in relazione alla tipologia testuale che è oggetto di questi interventi, ne esistono 3 tipi: *generic*, *epistolary* e *epistolary\_models*. A seconda del modello scelto, si avranno determinati campi nelle maschere di immissione. Il modello *generic* prevede, per esempio, una tripartizione classica dei contenuti in: *protocollo*, *testo* ed *escatocollo*; *epistolary\_models* prevede, invece, un'organizzazione completamente diversa: *rubrica*, *salutatio*, *inscriptio*, *exordium*, *narratio*, *petitio*, *conclusio*, *datatio*, *nota*; 59
- 2) il subset TEI che l'editor potrà utilizzare, generalmente non più di una decina di *tag*, molto mirati (persone, luoghi, organizzazioni, ecc.).<sup>60</sup>

<sup>59</sup> Attualmente, la definizione di un tipo di collezione è un processo che prevede la creazione di funzioni specifiche nelle librerie di *ARACNE*; in futuro, dovrebbe essere invece tutto configurabile senza dover toccare il codice. 60 Perché *subset* di TEI? La domanda è lecita e la risposta viene direttamente dalle

esperienze maturate: una grande offerta di marcatori implica entropia e confusione. Puntare, invece, a un piccolo set di elementi e attributi utilizzabili aiuta a focalizzare l'attenzione e velocizza il raggiungimento di un obiettivo. La pubblicazione di una collezione in *ARACNE* è programmaticamente un oggetto destinato a evolvere e crescere nel tempo, a strati, adattandosi alla fluidità dello strumento attraverso cui è offerto il documento: il web.

Di seguito, un estratto dal *subset* di elementi utilizzato nelle collezioni che sono state pubblicate, a sua volta codificato in XML:

```
<cm_tei_schema>
 …
   <persName key="" role="re,barone,conte,giudice,milite,chierico">
         <children>forename</children>
     <children>geogName</children>
     <children>orgName</children>
     <children>placeName</children>
     <children>roleName</children>
     <children>surname</children>
     <children>span</children>
   </persName>
   …
   <orgName key="">
         <children>orgName</children>
     <children>persName</children>
     <children>placeName</children>
     <children>roleName</children>
     <children>span</children>
   </orgName>
   <roleName key="">
     <children>orgName</children>
     <children>persName</children>
     <children>placeName</children>
     <children>roleName</children>
     <children>span</children>
   </roleName>
   <dateline>
     <children>date</children>
     <children>placeName</children>
     <children>geogName</children>
     <children>span</children>
   </dateline>
   <date when="YYYY-MM-DD">
         <children/>
   </date>
 …
```

```
</cm_tei_schema>
```
La combinazione del tipo di collezione con il *subset* di elementi e attributi genera l'UI, arricchita alla fine da un *layer javascript*, che in alcuni casi introduce *script* dedicati molto specifici: un esempio è dato dall'integrazione con *VIAF*, 61 chiesta dal dott. Amendola durante la modellizzazione dell'XML per le epistole.<sup>62</sup>

La parte principale dell'interfaccia per i redattori è, però, l'integrazione con Codemirror<sup>63</sup>.

Il *trigger* scritto per *ARACNE* offre un *editor* XML dedicato che permette la validazione e l'autocompletamento degli elementi e degli attributi definiti nel subset TEI. Inoltre, permette, con un sistema semivisuale,<sup>64</sup> di aggiungere note al testo sia di ordine numerico che alfabetico.

*ARACNE* è ancora in una fase sperimentale, ma una buona progettazione ha già permesso ai ricercatori di lavorare concentrandosi sui contenuti testuali piuttosto che su quelli paratestuali o sull'organizzazione e la formattazione della pagina. Come in ogni sperimentazione, nella sequenza di tutti i passaggi necessari all'implementazione delle collezioni su *ARACNE* sono emersi alcuni limiti dell'applicazione, la cui soluzione è già oggetto di riflessione per gli sviluppi futuri.

Attualmente, l'intero *framework* è in corso di riscrittura per incrementarne la modularità, così da rendere più semplice l'introduzione di nuove funzioni.

Sarà completamente astratta dal codice sorgente la modellizzazione verso TEI, sia per la generazione delle maschere di immissione sia per le

<sup>61 «</sup>The *VIAF* (*Virtual International Authority File*) service provides libraries and library users with convenient access to the world's major name authority files». Vedi: https://www. oclc.org/en/viaf.html e http://viaf.org (ultima consultazione 14/07/2022).

<sup>62</sup> Lo *script* per ricavare la dizione dei nomi di persona dalle *API* di *VIAF* è scaricabile da questo link https://gist.github.com/orazionelson/fecb697e4d9dff1895b9eb01dd50ff53 (ultima consultazione 14/07/2022).

<sup>63</sup> *Codemirror* è un editor on-line, scritto in javascript, multi-linguaggio e *open-source*: https://codemirror.net (ultima consultazione 14/07/2022).

<sup>64</sup> L'implementazione di *Codemirror* come editor per XML-TEI è assolutamente agnostica rispetto ad *ARACNE*, è interamente in javascript e può essere vista nel dettaglio qui: https:// orazionelson.github.io/CodeMirrorXML4TEI (ultima consultazione 14/07/2022).

funzioni di auto-completamento del *mark-up*. 65 L'obiettivo è quello di migliorare ulteriormente la *user-experience* degli attori: fornendo agli *EiC* strumenti sempre più fluidi per la progettazione e la verifica del lavoro della redazione; consentendo agli *editor* un maggior controllo sui contenuti testuali e paratestuali e di inglobare più collezioni in un unico contenitore; infine, pubblicando per gli utenti finali siti con funzioni di ricerca avanzate, possibilità di scorrere aggregati di dati, fruire dei documenti in diversi formati e del sito stesso in forme diverse da quella classica, come un'*API REST* che integri quella già presente in *eXist*.

<sup>65</sup> Per queste due *feature* è in corso l'integrazione con un altro *framework*: *Fore*, di Joern Turner. https://jinntec.github.io/Fore/doc/index.html (ultima consultazione 14/07/2022).